# Package 'fake'

April 14, 2023

<span id="page-0-0"></span>Title Flexible Data Simulation Using the Multivariate Normal Distribution

Version 1.4.0

Date 2023-04-13

Author Barbara Bodinier [aut, cre]

Maintainer Barbara Bodinier <br/>barbara.bodinier@gmail.com>

Description This R package can be used to generate artificial data conditionally on pre-specified (simulated or user-defined) relationships between the variables and/or observations. Each observation is drawn from a multivariate Normal distribution where the mean vector and covariance matrix reflect the desired relationships. Outputs can be used to evaluate the performances of variable selection, graphical modelling, or clustering approaches by comparing the true and esti-mated structures (B Bodinier et al (2021) [<arXiv:2106.02521>](https://arxiv.org/abs/2106.02521)).

License GPL  $(>= 3)$ 

Language en-GB

Encoding UTF-8

RoxygenNote 7.2.3

**Imports** huge, igraph, MASS, Rdpack, with  $(>= 2.4.0)$ 

**Suggests** test that  $(>= 3.0.0)$ ,

Config/testthat/edition 3

RdMacros Rdpack

NeedsCompilation no

Repository CRAN

Date/Publication 2023-04-13 22:30:24 UTC

# R topics documented:

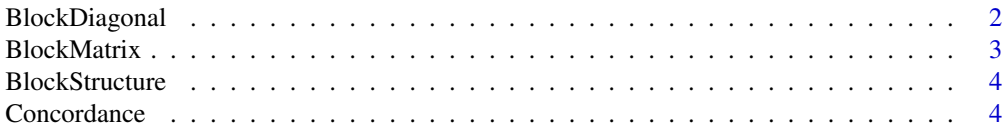

# <span id="page-1-0"></span>2 BlockDiagonal

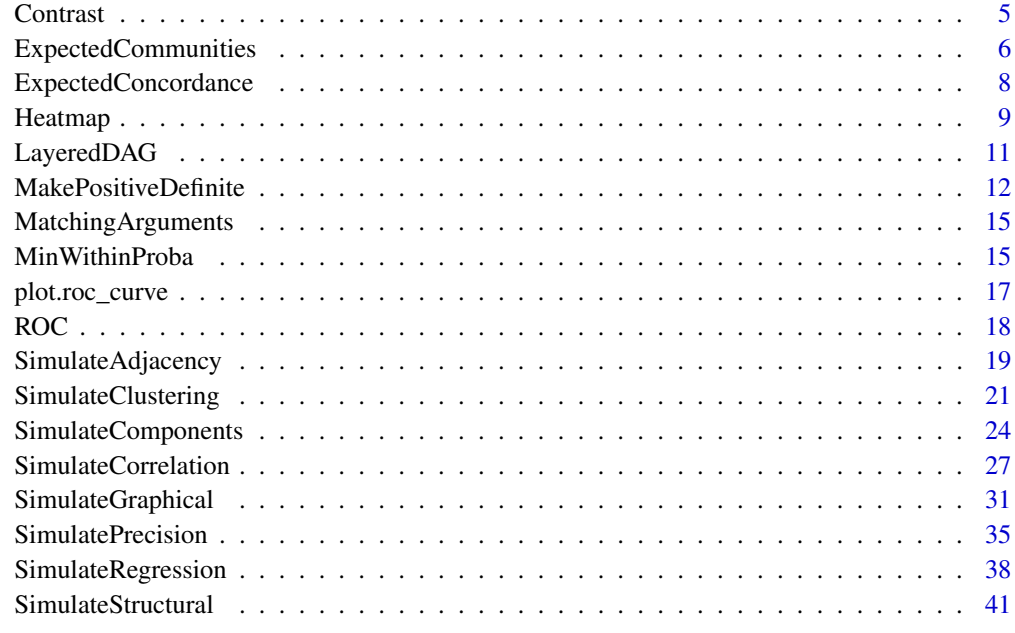

#### **Index** [45](#page-44-0)

<span id="page-1-1"></span>BlockDiagonal *Block diagonal matrix*

# Description

Generates a binary block diagonal matrix.

# Usage

BlockDiagonal(pk)

# Arguments

pk vector encoding the grouping structure.

# Value

A binary block diagonal matrix.

# See Also

Other block matrix functions: [BlockMatrix\(](#page-2-1)), [BlockStructure\(](#page-3-1))

# <span id="page-2-0"></span>BlockMatrix 3

# Examples

# Example 1 BlockDiagonal(pk = c(2, 3)) # Example 2 BlockDiagonal(pk = c(2, 3, 2))

<span id="page-2-1"></span>BlockMatrix *Block matrix*

# Description

Generates a symmetric block matrix of size ( $sum(pk)$  x  $sum(pk)$ ). The sizes of the submatrices is defined based on pk. For each submatrix, all entries are equal to the submatrix (block) index.

# Usage

BlockMatrix(pk)

# Arguments

pk vector encoding the grouping structure.

# Value

A symmetric block matrix.

# See Also

Other block matrix functions: [BlockDiagonal\(](#page-1-1)), [BlockStructure\(](#page-3-1))

```
# Example 1
BlockMatrix(pk = c(2, 3))
# Example 2
BlockMatrix(pk = c(2, 3, 2))
```
<span id="page-3-1"></span><span id="page-3-0"></span>BlockStructure *Block structure*

#### Description

Generates a symmetric matrix of size (length(pk)  $x$  length(pk)) where entries correspond to block indices. This function can be used to visualise block indices of a matrix generated with [BlockMatrix](#page-2-1).

#### Usage

BlockStructure(pk)

#### Arguments

pk vector encoding the grouping structure.

#### Value

A symmetric matrix of size length(pk)).

#### See Also

Other block matrix functions: [BlockDiagonal\(](#page-1-1)), [BlockMatrix\(](#page-2-1))

#### Examples

```
# Example 1
BlockMatrix(pk = c(2, 3))BlockStructure(pk = c(2, 3))
# Example 2
BlockMatrix(pk = c(2, 3, 2))BlockStructure(pk = c(2, 3, 2))
```
<span id="page-3-2"></span>Concordance *Concordance statistic*

# Description

Computes the concordance statistic given observed binary outcomes and predicted probabilities of event. In logistic regression, the concordance statistic is equal to the area under the Receiver Operating Characteristic (ROC) curve and estimates the probability that an individual who experienced the event  $(Y_i = 1)$  had a higher probability of event than an individual who did not experience the event  $(Y_i = 0)$ .

#### <span id="page-4-0"></span>Contrast 5

# Usage

Concordance(observed, predicted)

# Arguments

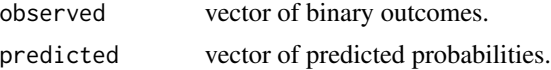

# Value

The concordance statistic.

# See Also

Other goodness of fit functions: [ROC\(](#page-17-1))

# Examples

```
# Data simulation
set.seed(1)
proba \le- runif(n = 200)
ydata <- rbinom(n = length(proba), size = 1, prob = proba)
# Observed concordance in simulated data
Concordance(observed = ydata, predicted = proba)
```
<span id="page-4-1"></span>Contrast *Matrix contrast*

# Description

Computes matrix contrast, defined as the number of unique truncated entries with a specified number of digits.

#### Usage

Contrast(mat, digits = 3)

# Arguments

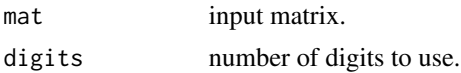

# Value

A single number, the contrast of the input matrix.

#### <span id="page-5-0"></span>References

Bodinier B, Filippi S, Nost TH, Chiquet J, Chadeau-Hyam M (2021). "Automated calibration for stability selection in penalised regression and graphical models: a multi-OMICs network application exploring the molecular response to tobacco smoking." [https://arxiv.org/abs/2106.](https://arxiv.org/abs/2106.02521) [02521](https://arxiv.org/abs/2106.02521).

# Examples

```
# Example 1
mat < - matrix(c(0.1, 0.2, 0.2, 0.2), ncol = 2, byrow = TRUE)Contrast(mat)
# Example 2
mat <- matrix(c(0.1, 0.2, 0.2, 0.3), ncol = 2, byrow = TRUE)
Contrast(mat)
```
<span id="page-5-1"></span>ExpectedCommunities *Expected community structure*

# Description

Computes expected metrics related to the community structure of a graph simulated with given parameters.

## Usage

```
ExpectedCommunities(pk, nu_within = 0.1, nu_between = 0, nu_mat = NULL)
```
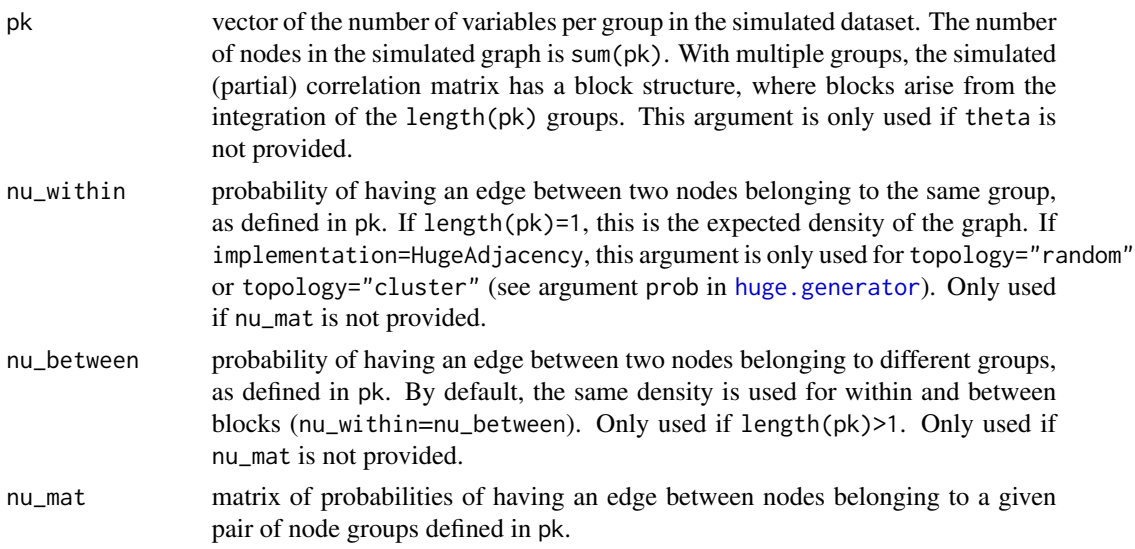

# <span id="page-6-0"></span>Details

Given a group of nodes, the within degree  $d_i^w$  of node i is defined as the number of nodes from the same group node i is connected to. The between degree  $d_i^b$  is the number of nodes from other groups node  $i$  is connected to. A weak community in the network is defined as a group of nodes for which the total within degree (sum of the  $d_i^w$  for all nodes in the community) is stricly greater than the total between degree (sum of  $d_i^b$  for all nodes in the community). For more details, see [Network](http://networksciencebook.com/chapter/9#basics) [Science](http://networksciencebook.com/chapter/9#basics) by Albert-Laszlo Barabasi.

The expected total within and between degrees for the groups defined in pk in a network simulated using SimulateAdjacency can be computed given the group sizes (stored in pk) and probabilities of having an edge between nodes from a given group pair (defined by nu\_within and nu\_between or by nu\_mat). The expected presence of weak communities can be inferred from these quantities.

The expected modularity, measuring the difference between observed and expected number of within-community edges, is also returned. For more details on this metric, see [modularity](#page-0-0).

#### Value

A list with:

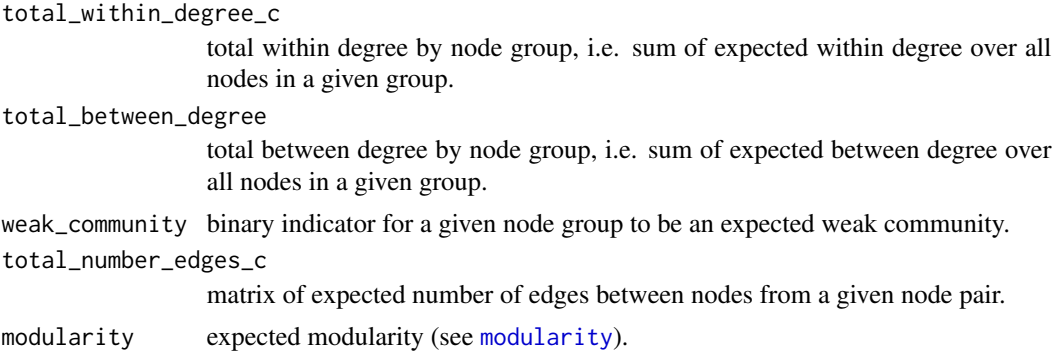

#### See Also

[SimulateGraphical](#page-30-1), [SimulateAdjacency](#page-18-1), [MinWithinProba](#page-14-1)

```
# Simulation parameters
pk <- rep(20, 4)
nu_within < -0.8nu_between <- 0.1
# Expected metrics
expected <- ExpectedCommunities(
 pk = pk,
 nu_within = nu_within,
 nu_between = nu_between
\lambda# Example of simulated graph
set.seed(1)
```

```
theta <- SimulateAdjacency(
 pk = pk,
 nu_within = nu_within,
 nu_between = nu_between
)
# Comparing observed and expected numbers of edges
bigblocks <- BlockMatrix(pk)
BlockStructure(pk)
sum(theta[which(bigblocks == 2)]) / 2
expected$total_number_edges_c[1, 2]
# Comparing observed and expected modularity
igraph::modularity(igraph::graph_from_adjacency_matrix(theta, mode = "undirected"),
 membership = rep.int(1:length(pk), times = pk)
)
expected$modularity
```
ExpectedConcordance *Expected concordance statistic*

# Description

Computes the expected concordance statistic given true probabilities of event. In logistic regression, the concordance statistic is equal to the area under the Receiver Operating Characteristic (ROC) curve and estimates the probability that an individual who experienced the event  $(Y_i = 1)$  had a higher probability of event than an individual who did not experience the event ( $Y_i = 0$ ).

#### Usage

ExpectedConcordance(probabilities)

#### Arguments

probabilities vector of probabilities of event.

#### Value

The expected concordance statistic.

# See Also

**[Concordance](#page-3-2)** 

<span id="page-7-0"></span>

#### <span id="page-8-0"></span>Heatmap 9

# Examples

```
# Simulation of probabilities
set.seed(1)
proba \le- runif(n = 1000)
# Expected concordance
ExpectedConcordance(proba)
# Simulation of binary outcome
ydata <- rbinom(n = length(proba), size = 1, prob = proba)
# Observed concordance in simulated data
Concordance(observed = ydata, predicted = proba)
```
Heatmap *Heatmap visualisation*

# Description

Produces a heatmap for visualisation of matrix entries.

#### Usage

```
Heatmap(
  mat,
  col = c("ivory", "navajowhite", "tomato", "darkred"),
  resolution = 10000,
 bty = "o",axes = TRUE,cex. axis = 1,xlas = 2,
 ylas = 2,
  text = FALSE,cex = 1,
  legend = TRUE,
  legend_length = NULL,
  legend_range = NULL,
  cex. legend = 1,
  ...
\mathcal{L}
```
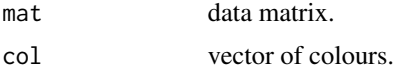

<span id="page-9-0"></span>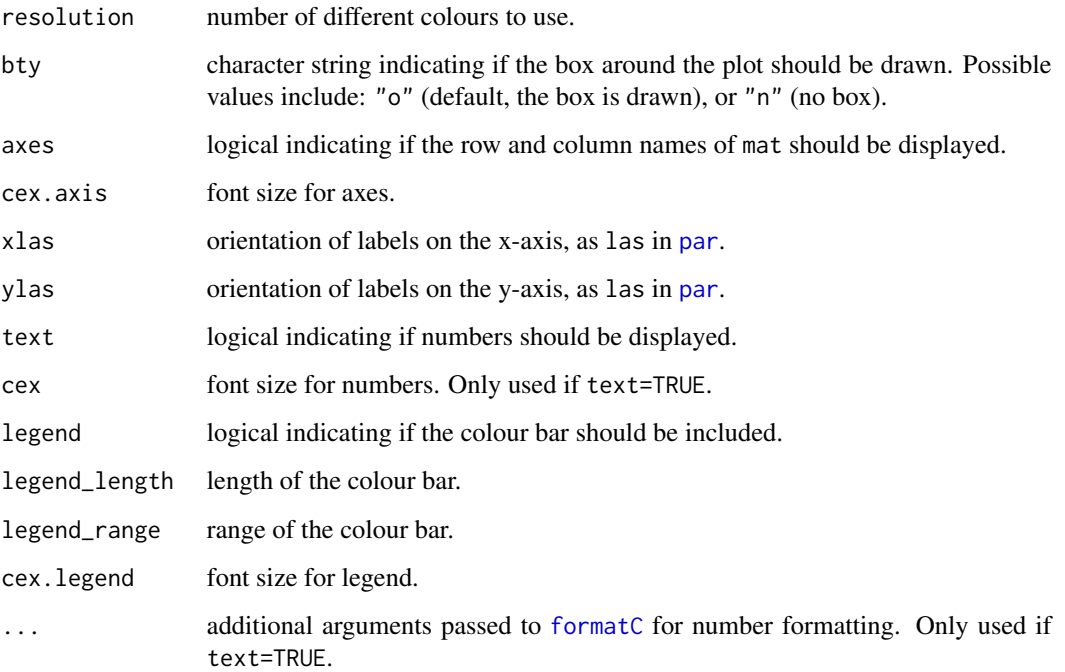

# Value

A heatmap.

```
oldpar <- par(no.readonly = TRUE)
par(max = c(3, 3, 1, 5))# Data simulation
set.seed(1)
mat <- matrix(rnorm(100), ncol = 10)
rownames(mat) <- paste0("r", 1:nrow(mat))
colnames(mat) <- paste0("c", 1:ncol(mat))
# Generating heatmaps
Heatmap(mat = mat)
Heatmap(mat = mat, text = TRUE, format = "f", digits = 2)
Heatmap(
 mat = mat,col = c("lightgrey", "blue", "black"),
  legend = FALSE
\lambda
```

```
par(oldpar)
```
<span id="page-10-1"></span><span id="page-10-0"></span>

# Description

Returns the adjacency matrix of a layered Directed Acyclic Graph. In this graph, arrows go from all members of a layer to all members of the following layers. There are no arrows between members of the same layer.

# Usage

```
LayeredDAG(layers, n_manifest = NULL)
```
# Arguments

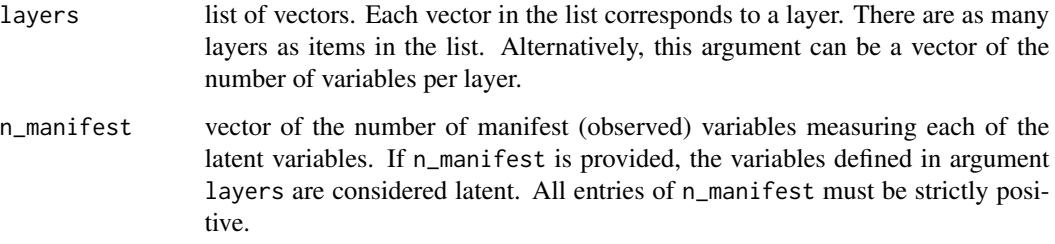

#### Value

The adjacency matrix of the layered Directed Acyclic Graph.

```
# Example with 3 layers specified in a list
layers <- list(
  c("x1", "x2", "x3"),
  c("x4", "x5"),
  c("x6", "x7", "x8")
)
dag <- LayeredDAG(layers)
plot(dag)
# Example with 3 layers specified in a vector
dag \leq LayeredDAG(layers = c(3, 2, 3))
plot(dag)
```
<span id="page-11-1"></span><span id="page-11-0"></span>MakePositiveDefinite *Making positive definite matrix*

# Description

Determines the diagonal entries of a symmetric matrix to make it is positive definite.

#### Usage

```
MakePositiveDefinite(
  omega,
 pd_strategy = "diagonally_dominant",
 ev_{-}xx = NULL,scale = TRUE,
 u_{\text{list}} = c(1e-10, 1),tol = .Machine$double.eps^0.25
)
```
# Arguments

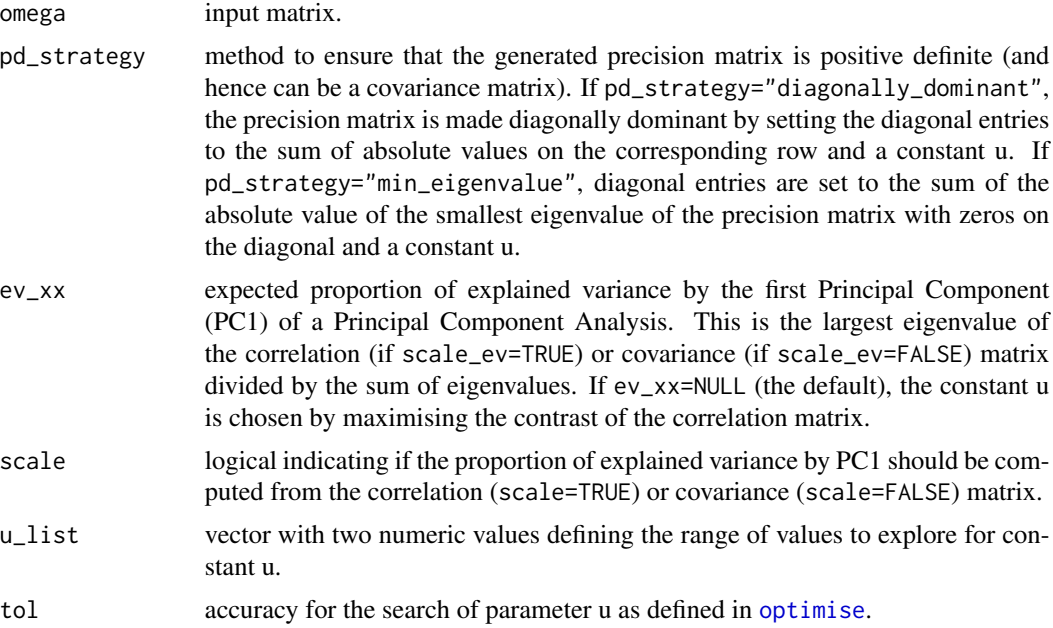

# Details

Two strategies are implemented to ensure positive definiteness: by diagonally dominance or using eigendecomposition.

A diagonally dominant symmetric matrix with positive diagonal entries is positive definite. With pd\_strategy="diagonally\_dominant", the diagonal entries of the matrix are defined to be strictly

# <span id="page-12-0"></span>MakePositiveDefinite 13

higher than the sum of entries on the corresponding row in absolute value, which ensures diagonally dominance. Let  $\Omega^*$  denote the input matrix with zeros on the diagonal and  $\Omega$  be the output positive definite matrix. We have:

$$
\Omega_{ii} = \sum_{j=1}^{p} |\Omega_{ij} * | + u
$$
, where  $u > 0$  is a parameter.

A matrix is positive definite if all its eigenvalues are positive. With pd\_strategy="diagonally\_dominant", diagonal entries of the matrix are defined to be higher than the absolute value of the smallest eigenvalue of the same matrix with a diagonal of zeros. Let  $\lambda_1$  denote the smallest eigenvvalue of the input matrix  $\Omega$ <sup>\*</sup> with a diagonal of zeros, and  $v_1$  be the corresponding eigenvector. Diagonal entries in the output matrix  $\Omega$  are defined as:

 $\Omega_{ii} = |\lambda_1| + u$ , where  $u > 0$  is a parameter.

It can be showed that  $\Omega$  has stricly positive eigenvalues. Let  $\lambda$  and v denote any eigenpair of  $\Omega$ \*:

$$
\Omega * v = \lambda v
$$
  
\n
$$
\Omega * v + (|\lambda_1| + u)v = \lambda v + (|\lambda_1| + u)v
$$
  
\n
$$
(\Omega * + (|\lambda_1| + u)I)v = (\lambda + |\lambda_1| + u)v
$$
  
\n
$$
\Omega v = (\lambda + |\lambda_1| + u)v
$$

The eigenvalues of  $\Omega$  are equal to the eigenvalues of  $\Omega$ <sup>\*</sup> plus  $|\lambda_1|$ . The smallest eigenvalue of  $\Omega$  is  $(\lambda_1 + |\lambda_1| + u) > 0.$ 

Considering the matrix to make positive definite is a precision matrix, its standardised inverse matrix is the correlation matrix. In both cases, the magnitude of correlations is controlled by the constant u.

If ev\_xx=NULL, the constant u is chosen to maximise the [Contrast](#page-4-1) of the corresponding correlation matrix.

If ev\_xx is provided, the constant u is chosen to generate a correlation matrix with required proportion of explained variance by the first Principal Component, if possible. This proportion of explained variance is equal to the largest eigenvalue of the correlation matrix divided by the sum of its eigenvalues. If scale=FALSE, the covariance matrix is used instead of the correlation matrix for faster computations.

# Value

A list with:

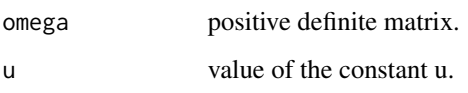

# References

Bodinier B, Filippi S, Nost TH, Chiquet J, Chadeau-Hyam M (2021). "Automated calibration for stability selection in penalised regression and graphical models: a multi-OMICs network application exploring the molecular response to tobacco smoking." [https://arxiv.org/abs/2106.](https://arxiv.org/abs/2106.02521) [02521](https://arxiv.org/abs/2106.02521).

```
# Simulation of a symmetric matrix
p \le -5set.seed(1)
omega \leq matrix(rnorm(p * p), ncol = p)
omega <- omega + t(omega)
diag(omega) <- 0
# Diagonal dominance maximising contrast
omega_pd <- MakePositiveDefinite(omega,
  pd_strategy = "diagonally_dominant"
\lambdaeigen(omega_pd$omega)$values # positive eigenvalues
# Diagonal dominance with specific proportion of explained variance by PC1
omega_pd <- MakePositiveDefinite(omega,
  pd_strategy = "diagonally_dominant",
  ev_{-}xx = 0.55\lambdalambda_inv <- eigen(cov2cor(solve(omega_pd$omega)))$values
max(lambda_inv) / sum(lambda_inv) # expected ev
# Version not scaled (using eigenvalues from the covariance)
omega_pd <- MakePositiveDefinite(omega,
  pd_strategy = "diagonally_dominant",
  ev_{-}xx = 0.55, scale = FALSE
)
lambda_inv <- 1 / eigen(omega_pd$omega)$values
max(lambda_inv) / sum(lambda_inv) # expected ev
# Non-negative eigenvalues maximising contrast
omega_pd <- MakePositiveDefinite(omega,
  pd_strategy = "min_eigenvalue"
)
eigen(omega_pd$omega)$values # positive eigenvalues
# Non-negative eigenvalues with specific proportion of explained variance by PC1
omega_pd <- MakePositiveDefinite(omega,
  pd_strategy = "min_eigenvalue",
  ev_{-}xx = 0.7)
lambda_inv <- eigen(cov2cor(solve(omega_pd$omega)))$values
max(lambda_inv) / sum(lambda_inv)
# Version not scaled (using eigenvalues from the covariance)
omega_pd <- MakePositiveDefinite(omega,
  pd_strategy = "min_eigenvalue",
  ev_{-}xx = 0.7, scale = FALSE
\lambdalambda_inv <- 1 / eigen(omega_pd$omega)$values
max(lambda_inv) / sum(lambda_inv)
```
### <span id="page-14-0"></span>Description

Returns a vector of overlapping character strings between extra\_args and arguments from function FUN. If FUN is taking ... as input, this function returns extra\_args.

# Usage

MatchingArguments(extra\_args, FUN)

#### Arguments

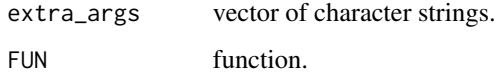

#### Value

A vector of overlapping arguments.

# Examples

```
MatchingArguments(
  extra_args = list(Sigma = 1, test = FALSE),
  FUN = MASS::mvrnorm
)
```
<span id="page-14-1"></span>MinWithinProba *Within-group probabilities for communities*

# Description

Computes the smallest within-group probabilities that can be used to simulate a graph where communities can be expected for given probabilities of between-group probabilities and group sizes.

#### Usage

```
MinWithinProba(pk, nu_between = 0, nu_mat = NULL)
```
#### <span id="page-15-0"></span>Arguments

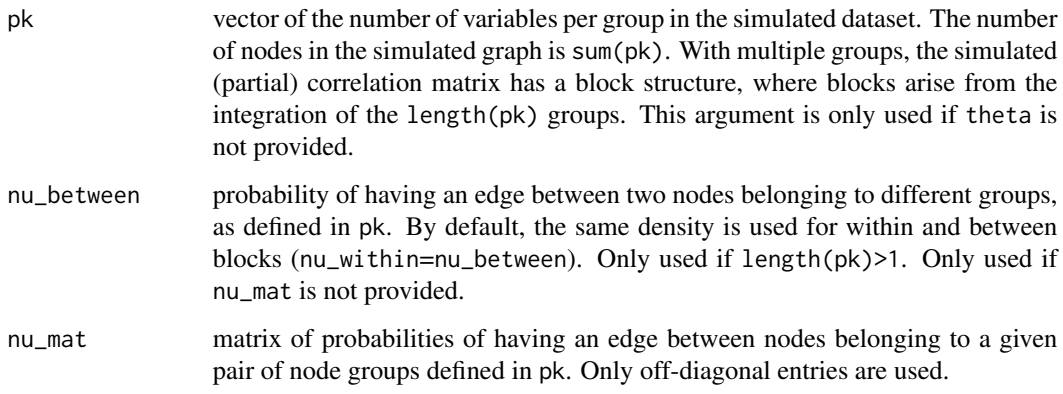

# Details

The vector of within-group probabilities is the smallest one that can be used to generate an expected total within degree  $D_k^w$  strictly higher than the expected total between degree  $D_k^b$  for all communities  $k$  (see [ExpectedCommunities](#page-5-1)). Namely, using the suggested within-group probabilities would give expected  $D_k^w = D_k^b + 1$ .

# Value

A vector of within-group probabilities.

#### See Also

[ExpectedCommunities](#page-5-1), [SimulateAdjacency](#page-18-1), [SimulateGraphical](#page-30-1)

```
# Simulation parameters
pk <- rep(20, 4)
nu_between <- 0.1
# Estimating smallest nu_within
nu_within <- MinWithinProba(pk = pk, nu_between = nu_between)
# Expected metrics
ExpectedCommunities(
  pk = pk,
  nu_within = max(nu_within),
  nu_between = nu_between
\overline{\phantom{a}}
```
<span id="page-16-0"></span>

# Description

Plots the True Positive Rate (TPR) as a function of the False Positive Rate (FPR) for different thresholds in predicted probabilities.

#### Usage

## S3 method for class 'roc\_curve'  $plot(x, add = FALSE, ...)$ 

#### Arguments

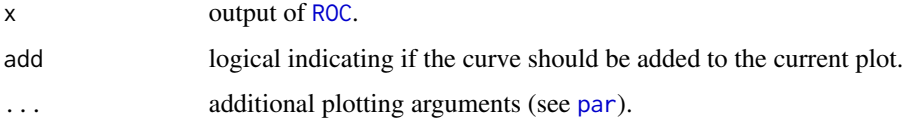

# Value

A base plot.

### See Also

[ROC](#page-17-1), [Concordance](#page-3-2)

```
# Data simulation
set.seed(1)
simul <- SimulateRegression(
 n = 500, pk = 20,
  family = "binomial", ev_{xy} = 0.8\lambda# Logistic regression
fitted <- glm(simul$ydata ~ simul$xdata, family = "binomial")$fitted.values
# Constructing the ROC curve
roc <- ROC(predicted = fitted, observed = simul$ydata)
plot(roc)
```
# <span id="page-17-1"></span><span id="page-17-0"></span>Description

Computes the True and False Positive Rates (TPR and FPR, respectively) and Area Under the Curve (AUC) by comparing the true (observed) and predicted status using a range of thresholds on the predicted score.

#### Usage

ROC(observed, predicted, n\_thr = NULL)

# Arguments

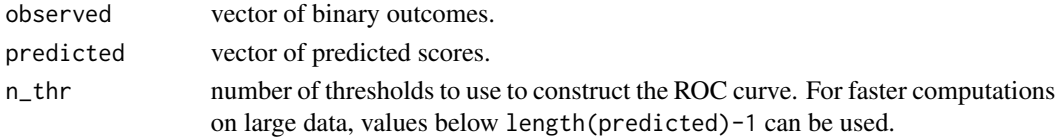

# Value

A list with:

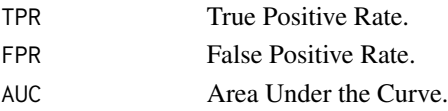

# See Also

Other goodness of fit functions: [Concordance\(](#page-3-2))

```
# Data simulation
set.seed(1)
simul <- SimulateRegression(
 n = 500, pk = 20,
  family = "binomial", ev_{-}xy = 0.8\mathcal{L}# Logistic regression
fitted <- glm(simul$ydata ~ simul$xdata, family = "binomial")$fitted.values
# Constructing the ROC curve
roc <- ROC(predicted = fitted, observed = simul$ydata)
plot(roc)
```
<span id="page-18-1"></span><span id="page-18-0"></span>SimulateAdjacency *Simulation of undirected graph with block structure*

# Description

Simulates the adjacency matrix of an unweighted, undirected graph with no self-loops. If topology="random", different densities in diagonal (nu\_within) compared to off-diagonal (nu\_between) blocks can be used.

# Usage

```
SimulateAdjacency(
 pk = 10,implementation = HugeAdjacency,
  topology = "random",
  nu_within = 0.1,
 nu_between = 0,
 nu\_mat = NULL,...
)
```
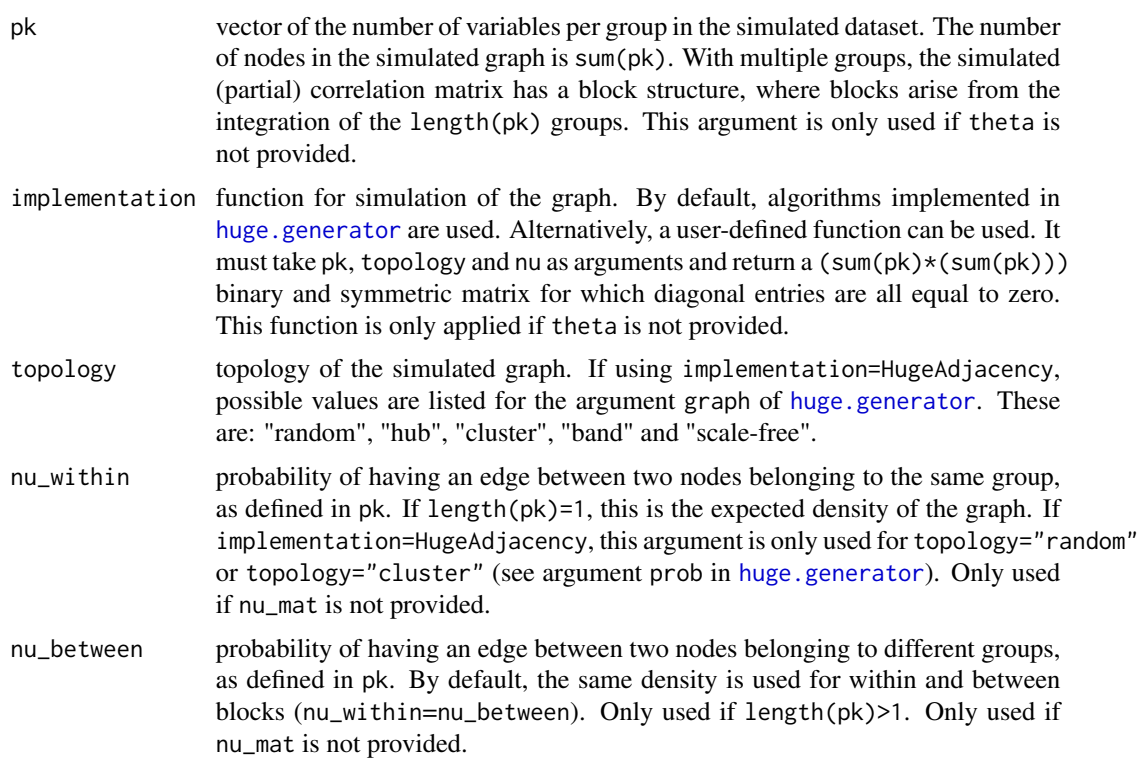

<span id="page-19-0"></span>20 SimulateAdjacency

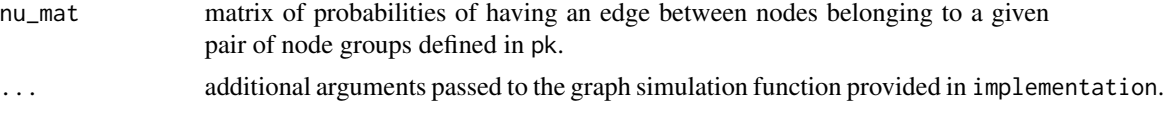

# Details

Random graphs are simulated using the Erdos-Renyi algorithm. Scale-free graphs are simulated using a preferential attachment algorithm. More details are provided in [huge.generator](#page-0-0).

#### Value

A symmetric adjacency matrix encoding an unweighted, undirected graph with no self-loops, and with different densities in diagonal compared to off-diagonal blocks.

#### References

Bodinier B, Filippi S, Nost TH, Chiquet J, Chadeau-Hyam M (2021). "Automated calibration for stability selection in penalised regression and graphical models: a multi-OMICs network application exploring the molecular response to tobacco smoking." [https://arxiv.org/abs/2106.](https://arxiv.org/abs/2106.02521) [02521](https://arxiv.org/abs/2106.02521).

Jiang H, Fei X, Liu H, Roeder K, Lafferty J, Wasserman L, Li X, Zhao T (2021). *huge: High-Dimensional Undirected Graph Estimation*. R package version 1.3.5, [https://CRAN.R-project.](https://CRAN.R-project.org/package=huge) [org/package=huge](https://CRAN.R-project.org/package=huge).

#### See Also

Other simulation functions: [SimulateClustering\(](#page-20-1)), [SimulateComponents\(](#page-23-1)), [SimulateCorrelation\(](#page-26-1)), [SimulateGraphical\(](#page-30-1)), [SimulateRegression\(](#page-37-1)), [SimulateStructural\(](#page-40-1))

```
# Simulation of a scale-free graph with 20 nodes
adjacency <- SimulateAdjacency(pk = 20, topology = "scale-free")
plot(adjacency)
# Simulation of a random graph with three connected components
adjacency <- SimulateAdjacency(
  pk = rep(10, 3),nu_within = 0.7, nu_between = 0)
plot(adjacency)
# Simulation of a random graph with block structure
adjacency <- SimulateAdjacency(
  pk = rep(10, 3),nu_within = 0.7, nu_between = 0.03)
plot(adjacency)
# User-defined function for graph simulation
CentralNode \leq function(pk, hub = 1) {
```
# <span id="page-20-0"></span>SimulateClustering 21

```
theta \leq matrix(0, nrow = sum(pk), ncol = sum(pk))
  theta[hub, ] <- 1
  theta[, hub] <- 1
  diag(theta) <- 0
  return(theta)
}
simul \le SimulateAdjacency(pk = 10, implementation = CentralNode)
plot(simul) # star
simul <- SimulateAdjacency(pk = 10, implementation = CentralNode, hub = 2)
plot(simul) # variable 2 is the central node
```
<span id="page-20-1"></span>SimulateClustering *Simulation of data with underlying clusters*

# Description

Simulates mixture multivariate Normal data with clusters of items (rows) sharing similar profiles along (a subset of) attributes (columns).

#### Usage

```
SimulateClustering(
  n = c(10, 10),pk = 10,
  signa = NULL,theta_xc = NULL,nu_xc = 1,
  ev_{-}xc = 0.5,
  output_matrices = FALSE
\mathcal{L}
```
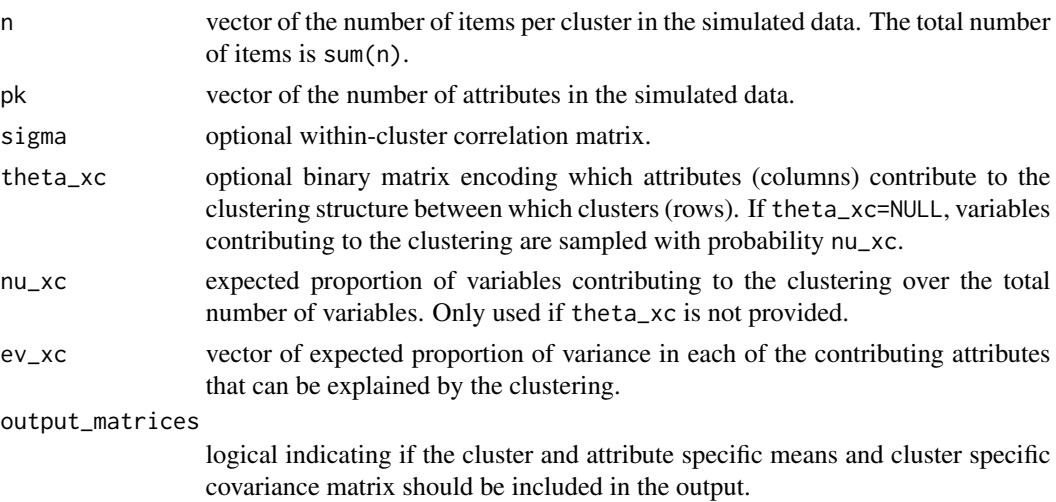

#### <span id="page-21-0"></span>Details

The data is simulated from a Gaussian mixture where for all  $i \in 1, \ldots, n$ :

 $Z_i$ *i.i.d.*  $M(1, \kappa)$ 

 $X_i | Z_i$ indep.  $N_p(\mu_{Z_i}, \Sigma)$ 

where  $M(1, \kappa)$  is the multinomial distribution with parameters 1 and  $\kappa$ , the vector of length G (the number of clusters) with probabilities of belonging to each of the clusters, and  $N_p(\mu_{Z_i}, \Sigma)$  is the multivariate Normal distribution with a mean vector  $\mu_{Z_i}$  that depends on the cluster membership encoded in  $Z_i$  and the same covariance matrix  $\Sigma$  within all G clusters.

The mean vectors  $\mu_g, g \in 1, \ldots G$  are simulated so that the desired proportion of variance in each of attributes explained by the clustering (argument ev\_xc) is reached.

The covariance matrix  $\Sigma$  is obtained by re-scaling a correlation matrix (argument sigma) to ensure that the desired proportions of explained variances by the clustering (argument ev\_xc) are reached.

#### Value

A list with:

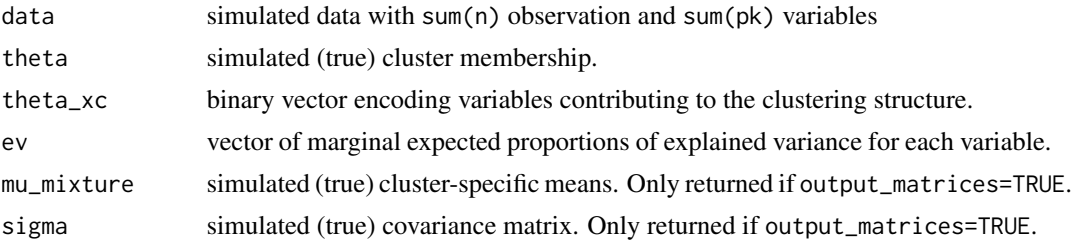

#### See Also

#### [MakePositiveDefinite](#page-11-1)

Other simulation functions: [SimulateAdjacency\(](#page-18-1)), [SimulateComponents\(](#page-23-1)), [SimulateCorrelation\(](#page-26-1)), [SimulateGraphical\(](#page-30-1)), [SimulateRegression\(](#page-37-1)), [SimulateStructural\(](#page-40-1))

```
oldpar <- par(no.readonly = TRUE)
par(max = rep(7, 4))## Example with 3 clusters
# Data simulation
set.seed(1)
simul <- SimulateClustering(
 n = c(10, 30, 15),
 nu_xc = 1,
 ev_{-}xc = 0.5)
print(simul)
plot(simul)
```
# SimulateClustering 23

```
# Checking the proportion of explained variance
x <- simul$data[, 1]
z <- as.factor(simul$theta)
summary(lm(x \sim z)) # R-squared
## Example with 2 variables contributing to clustering
# Data simulation
set.seed(1)
simul <- SimulateClustering(
  n = c(20, 10, 15), pk = 10,
  theta_xc = c(1, 1, rep(0, 8)),ev_xc = 0.8)
print(simul)
plot(simul)
# Visualisation of the data
Heatmap(
  mat = simul$data,
  col = c("navy", "white", "red")
\lambdasimul$ev # marginal proportions of explained variance
# Visualisation along contributing variables
plot(simul$data[, 1:2], col = simul$theta, pch = 19)
## Example with different levels of separation
# Data simulation
set.seed(1)
simul <- SimulateClustering(
  n = c(20, 10, 15), pk = 10,
  theta_xc = c(1, 1, rep(0, 8)),ev_{-}xc = c(0.99, 0.5, rep(0, 8))\mathcal{L}# Visualisation along contributing variables
plot(simul$data[, 1:2], col = simul$theta, pch = 19)
## Example with correlated contributors
# Data simulation
pk <- 10
adjacency <- matrix(0, pk, pk)
adjacency[1, 2] \leftarrow adjacency[2, 1] \leftarrow 1set.seed(1)
sigma <- SimulateCorrelation(
  pk = pk,
  theta = adjacency,
```

```
pd_strategy = "min_eigenvalue",
 v_within = 0.6, v_sign = -1
)$sigma
simul <- SimulateClustering(
 n = c(200, 100, 150), pk = pk, sigma = sigma,
 theta_xc = c(1, 1, rep(0, 8)),ev_{\text{c}}xc = c(0.9, 0.8, rep(0, 8)))
# Visualisation along contributing variables
plot(simul$data[, 1:2], col = simul$theta, pch = 19)
# Checking marginal proportions of explained variance
mymodel <- lm(simul$data[, 1] ~ as.factor(simul$theta))
summary(mymodel)$r.squared
mymodel <- lm(simul$data[, 2] ~ as.factor(simul$theta))
summary(mymodel)$r.squared
par(oldpar)
```
<span id="page-23-1"></span>SimulateComponents *Data simulation for sparse Principal Component Analysis*

#### Description

Simulates data with with independent groups of variables.

#### Usage

```
SimulateComponents(
 n = 100,pk = c(10, 10),
  adjacency = NULL,
  nu_within = 1,
  v_within = c(0.5, 1),
  v_sign = -1,
  continuous = TRUE,
 pd_strategy = "min_eigenvalue",
 ev_{-}xx = 0.1,
  scale_ev = TRUE,
 u_{\text{last}} = c(1e-10, 1),tol = .Machine$double.eps^0.25,
  scale = TRUE,
  output_matrices = FALSE
)
```
<span id="page-24-0"></span>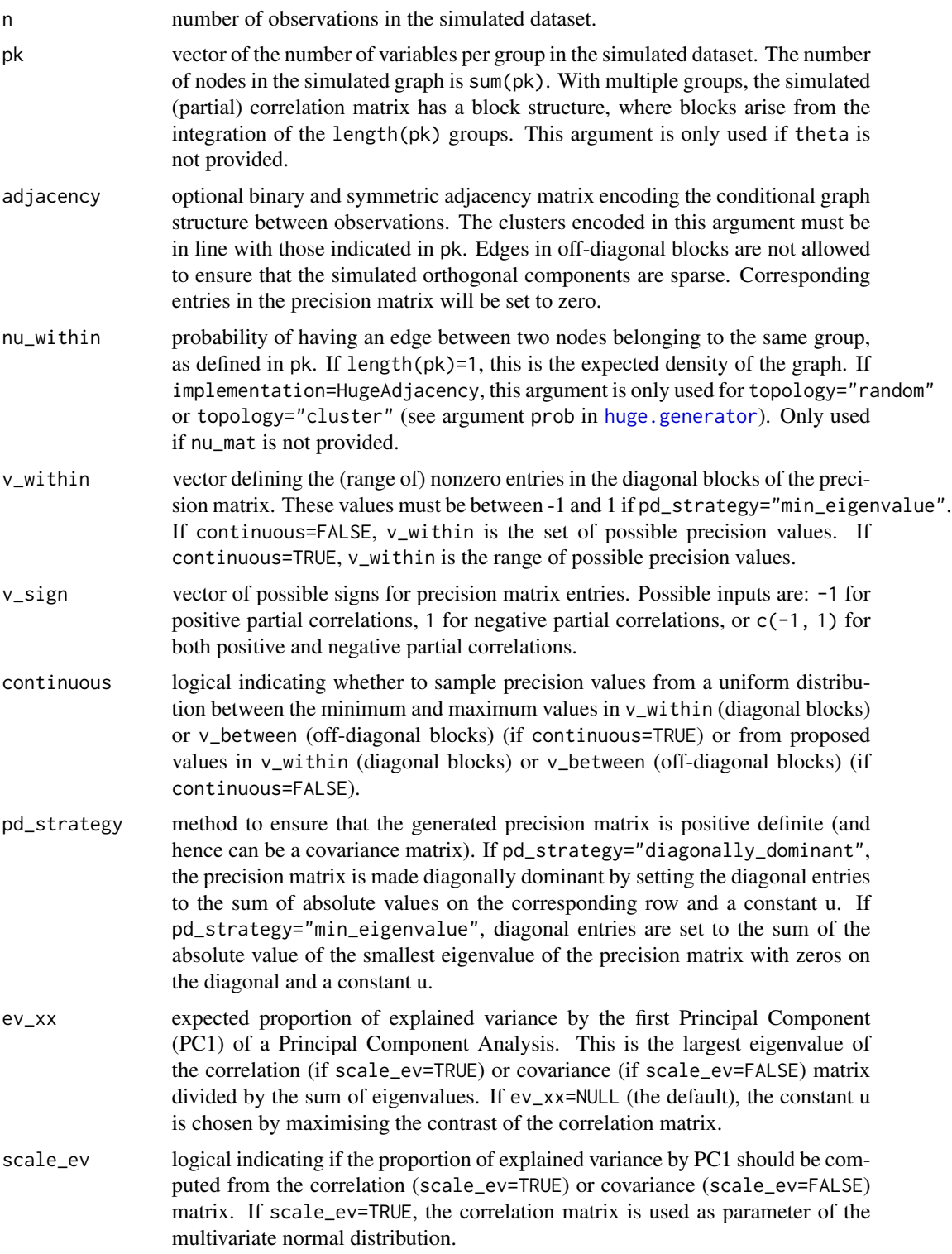

<span id="page-25-0"></span>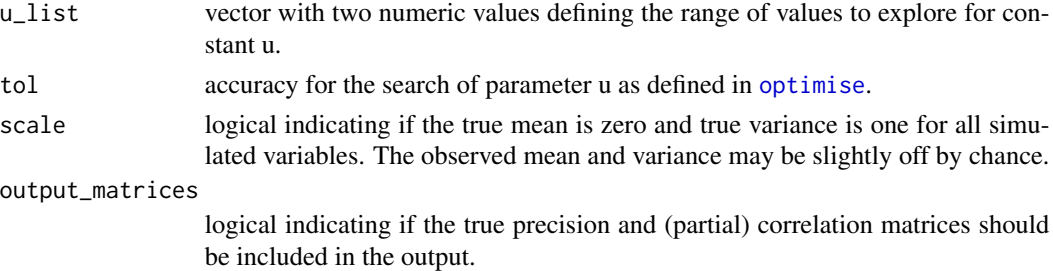

#### **Details**

The data is simulated from a centered multivariate Normal distribution with a block-diagonal covariance matrix. Independence between variables from the different blocks ensures that sparse orthogonal components can be generated.

The block-diagonal partial correlation matrix is obtained using a graph structure encoding the conditional independence between variables. The orthogonal latent variables are obtained from eigendecomposition of the true correlation matrix. The sparse eigenvectors contain the weights of the linear combination of variables to construct the latent variable (loadings coefficients). The proportion of explained variance by each of the latent variable is computed from eigenvalues.

As latent variables are defined from the true correlation matrix, the number of sparse orthogonal components is not limited by the number of observations and is equal to sum(pk).

#### Value

A list with:

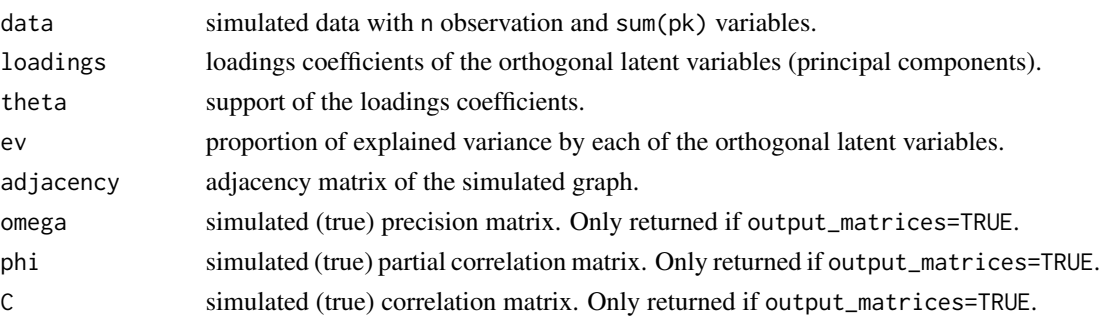

# References

Bodinier B, Filippi S, Nost TH, Chiquet J, Chadeau-Hyam M (2021). "Automated calibration for stability selection in penalised regression and graphical models: a multi-OMICs network application exploring the molecular response to tobacco smoking." [https://arxiv.org/abs/2106.](https://arxiv.org/abs/2106.02521) [02521](https://arxiv.org/abs/2106.02521).

#### See Also

# [MakePositiveDefinite](#page-11-1)

Other simulation functions: [SimulateAdjacency\(](#page-18-1)), [SimulateClustering\(](#page-20-1)), [SimulateCorrelation\(](#page-26-1)), [SimulateGraphical\(](#page-30-1)), [SimulateRegression\(](#page-37-1)), [SimulateStructural\(](#page-40-1))

# <span id="page-26-0"></span>SimulateCorrelation 27

#### Examples

```
# Simulation of 3 components with high e.v.
set.seed(1)
simul \le SimulateComponents(pk = c(5, 3, 4), ev_xx = 0.4)
print(simul)
plot(simul)
plot(cumsum(simul$ev), ylim = c(0, 1), las = 1)
# Simulation of 3 components with moderate e.v.
set.seed(1)
simul \le SimulateComponents(pk = c(5, 3, 4), ev_xx = 0.25)
print(simul)
plot(simul)
plot(cumsum(simul$ev), ylim = c(0, 1), las = 1)
# Simulation of multiple components with low e.v.
pk \le - sample(3:10, size = 5, replace = TRUE)simul <- SimulateComponents(
  pk = pk,
  nu_within = 0.3, v_within = c(0.8, 0.5), v_sign = -1, ev_xx = 0.1)
plot(simul)
plot(cumsum(simul$ev), ylim = c(0, 1), las = 1)
```
<span id="page-26-1"></span>SimulateCorrelation *Simulation of a correlation matrix*

#### Description

Simulates a correlation matrix. This is done in three steps with (i) the simulation of an undirected graph encoding conditional independence, (ii) the simulation of a (positive definite) precision matrix given the graph, and (iii) the re-scaling of the inverse of the precision matrix.

#### Usage

```
SimulateCorrelation(
  pk = 10,theta = NULL,
  implementation = HugeAdjacency,
  topology = "random",
  nu_within = 0.1,
  nu_between = NULL,
  nu\_mat = NULL,
  v_within = c(0.5, 1),
  v_{\text{0}} v_between = c(0.1, 0.2),
  v_sign = c(-1, 1),
```

```
continuous = TRUE,
pd_strategy = "diagonally_dominant",
ev_{-}xx = NULL,scale_ev = TRUE,
u_{\text{list}} = c(1e-10, 1),tol = .Machine$double.eps^0.25,
output_matrices = FALSE,
...
```
# Arguments

 $\mathcal{L}$ 

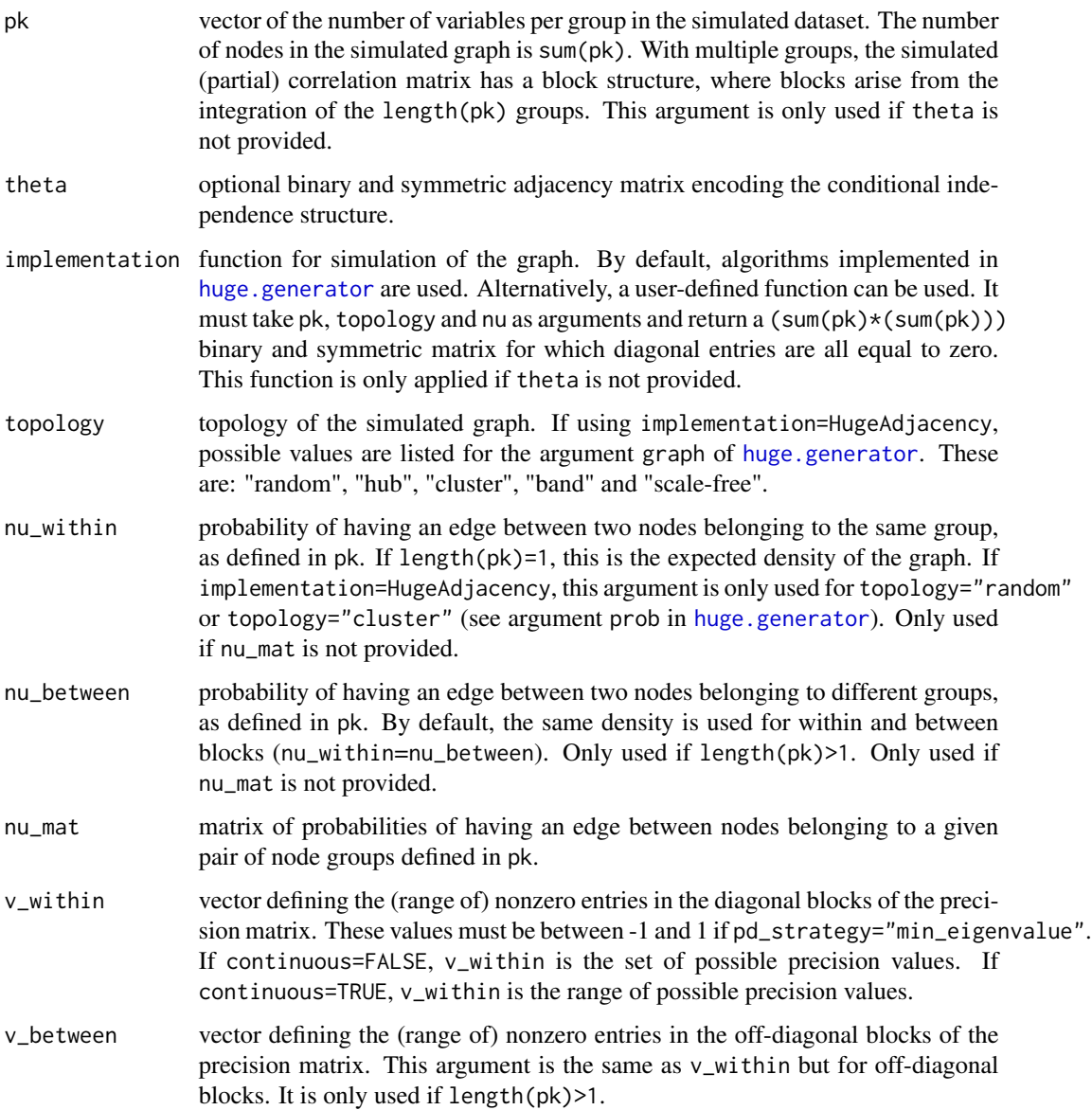

<span id="page-27-0"></span>

<span id="page-28-0"></span>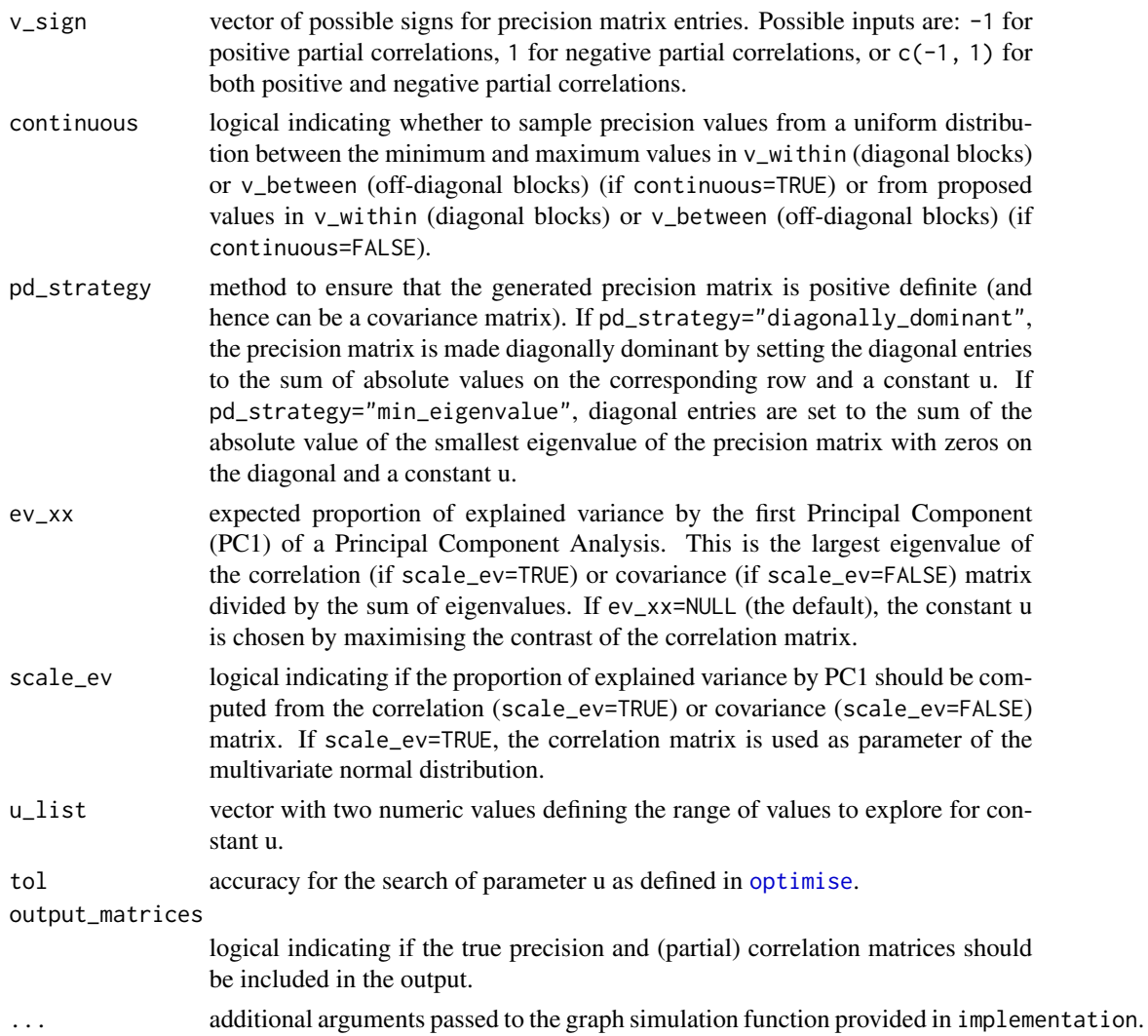

# Details

In Step 1, the conditional independence structure between the variables is simulated. This is done using [SimulateAdjacency](#page-18-1).

In Step 2, the precision matrix is simulated using [SimulatePrecision](#page-34-1) so that (i) its nonzero entries correspond to edges in the graph simulated in Step 1, and (ii) it is positive definite (see [MakePositiveDefinite](#page-11-1)).

In Step 3, the covariance is calculated as the inverse of the precision matrix. The correlation matrix is then obtained by re-scaling the covariance matrix (see [cov2cor](#page-0-0)).

# Value

A list with:

sigma simulated correlation matrix.

<span id="page-29-0"></span>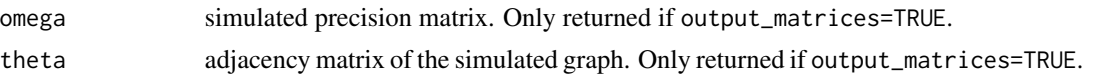

#### See Also

[SimulatePrecision](#page-34-1), [MakePositiveDefinite](#page-11-1)

Other simulation functions: [SimulateAdjacency\(](#page-18-1)), [SimulateClustering\(](#page-20-1)), [SimulateComponents\(](#page-23-1)), [SimulateGraphical\(](#page-30-1)), [SimulateRegression\(](#page-37-1)), [SimulateStructural\(](#page-40-1))

```
oldpar <- par(no.readonly = TRUE)
par(max = rep(7, 4))# Random correlation matrix
set.seed(1)
simul <- SimulateCorrelation(pk = 10)
Heatmap(simul$sigma,
  col = c("navy", "white", "darkred"),
  text = TRUE, format = "f", digits = 2,
  legend_range = c(-1, 1)\mathcal{L}# Correlation matrix with homogeneous block structure
set.seed(1)
simul <- SimulateCorrelation(
 pk = c(5, 5),
 nu_within = 1,
 nu_between = 0,
  v_sign = -1,
  v_within = 1
\lambdaHeatmap(simul$sigma,
  col = c("navy", "white", "darkred"),
  text = TRUE, format = "f", digits = 2,
 legend_range = c(-1, 1))
# Correlation matrix with heterogeneous block structure
set.seed(1)
simul <- SimulateCorrelation(
 pk = c(5, 5),
 nu_within = 0.5,
 nu_between = 0,
  v_sign = -1\lambdaHeatmap(simul$sigma,
  col = c("navy", "white", "darkred"),
  text = TRUE, format = "f", digits = 2,
  legend_range = c(-1, 1))
```
<span id="page-30-0"></span>par(oldpar)

<span id="page-30-1"></span>SimulateGraphical *Data simulation for Gaussian Graphical Modelling*

# Description

Simulates data from a Gaussian Graphical Model (GGM).

# Usage

```
SimulateGraphical(
 n = 100,pk = 10,
  theta = NULL,
  implementation = HugeAdjacency,
  topology = "random",
  nu_within = 0.1,
 nu_between = NULL,
 nu\_mat = NULL,v_within = c(0.5, 1),
  v_{\text{b}}etween = c(0.1, 0.2),
  v_sign = c(-1, 1),
  continuous = TRUE,
 pd_strategy = "diagonally_dominant",
 ev_{-}xx = NULL,scale_ev = TRUE,
 u_{\text{list}} = c(1e-10, 1),tol = .Machine$double.eps^0.25,
  scale = TRUE,
 output_matrices = FALSE,
  ...
)
```
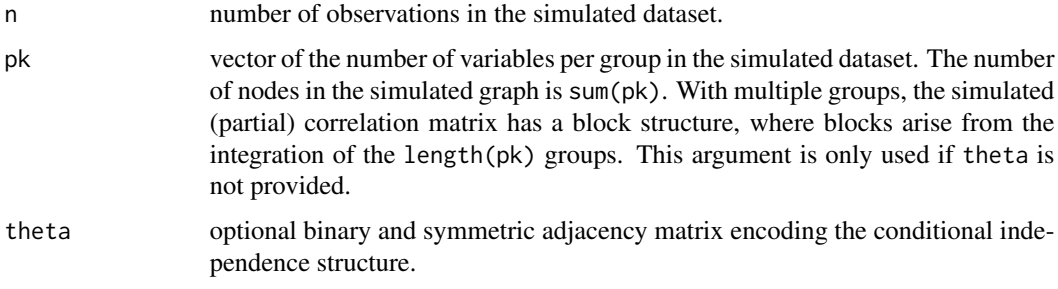

<span id="page-31-0"></span>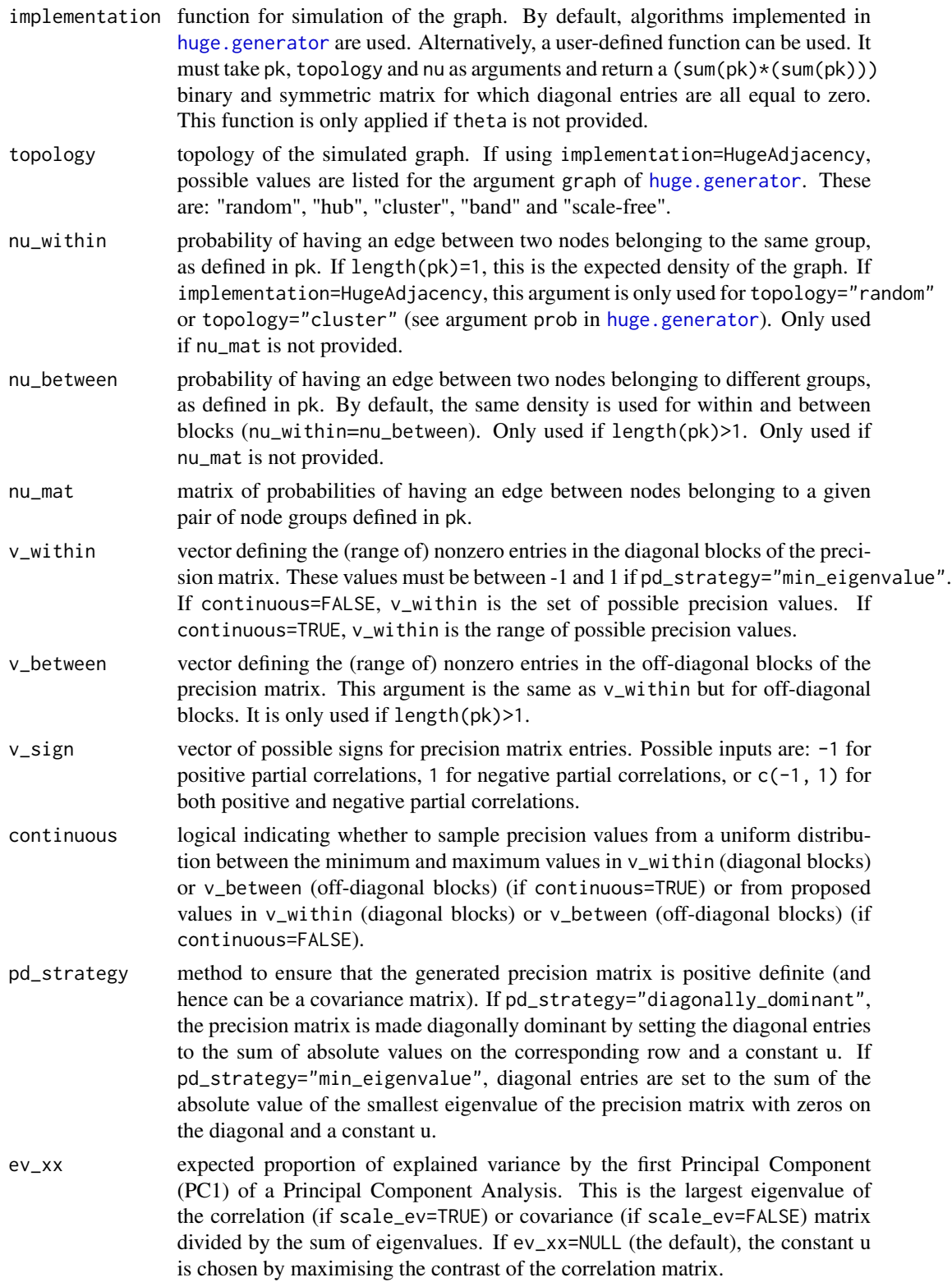

<span id="page-32-0"></span>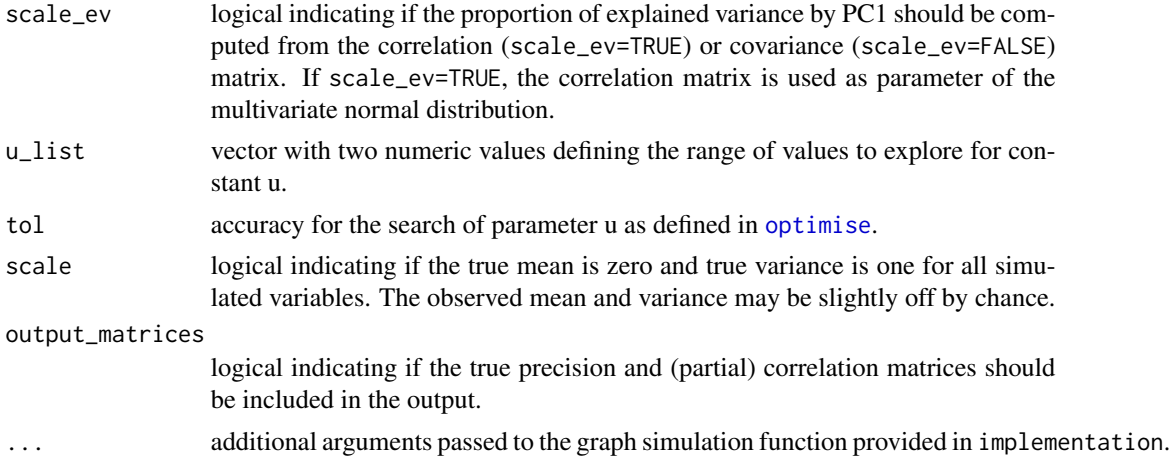

# Details

The simulation is done in two steps with (i) generation of a graph, and (ii) sampling from multivariate Normal distribution for which nonzero entries in the partial correlation matrix correspond to the edges of the simulated graph. This procedure ensures that the conditional independence structure between the variables corresponds to the simulated graph.

Step 1 is done using [SimulateAdjacency](#page-18-1).

In Step 2, the precision matrix (inverse of the covariance matrix) is simulated using [SimulatePrecision](#page-34-1) so that (i) its nonzero entries correspond to edges in the graph simulated in Step 1, and (ii) it is positive definite (see [MakePositiveDefinite](#page-11-1)). The inverse of the precision matrix is used as covariance matrix to simulate data from a multivariate Normal distribution.

The outputs of this function can be used to evaluate the ability of a graphical model to recover the conditional independence structure.

# Value

A list with:

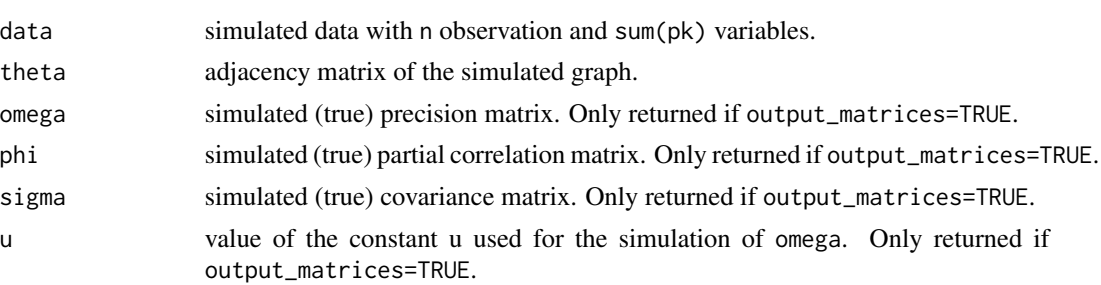

#### References

Bodinier B, Filippi S, Nost TH, Chiquet J, Chadeau-Hyam M (2021). "Automated calibration for stability selection in penalised regression and graphical models: a multi-OMICs network application exploring the molecular response to tobacco smoking." [https://arxiv.org/abs/2106.](https://arxiv.org/abs/2106.02521) [02521](https://arxiv.org/abs/2106.02521).

#### See Also

[SimulatePrecision](#page-34-1), [MakePositiveDefinite](#page-11-1)

```
Other simulation functions: SimulateAdjacency(), SimulateClustering(), SimulateComponents(),
SimulateCorrelation(), SimulateRegression(), SimulateStructural()
```

```
oldpar <- par(no.readonly = TRUE)
par(max = rep(7, 4))# Simulation of random graph with 50 nodes
set.seed(1)
simul \le SimulateGraphical(n = 100, pk = 50, topology = "random", nu_within = 0.05)
print(simul)
plot(simul)
# Simulation of scale-free graph with 20 nodes
set.seed(1)
simul <- SimulateGraphical(n = 100, pk = 20, topology = "scale-free")
plot(simul)
# Extracting true precision/correlation matrices
set.seed(1)
simul <- SimulateGraphical(
 n = 100, pk = 20,
 topology = "scale-free", output_matrices = TRUE
\lambdastr(simul)
# Simulation of multi-block data
set.seed(1)
pk <- c(20, 30)
simul <- SimulateGraphical(
  n = 100, pk = pk,
 pd_strategy = "min_eigenvalue"
)
mycor <- cor(simul$data)
Heatmap(mycor,
 col = c("darkblue", "white", "firebrick3"),
  legend_range = c(-1, 1), legend_length = 50,
  legend = FALSE, axes = FALSE
)
for (i in 1:2) {
  axis(side = i, at = c(0.5, pk[1] - 0.5), labels = NA)axis(
    side = i, at = mean(c(0.5, pk[1] - 0.5)),
   labels = ifelse(i = 1, yes = "Group 1", no = "Group 2"),
    tick = FALSE, cex.axis = 1.5\lambdaaxis(side = i, at = c(pk[1] + 0.5, sum(pk) - 0.5), labels = NA)axis(
   side = i, at = mean(c(pk[1] + 0.5, sum(pk) - 0.5)),
```
<span id="page-33-0"></span>

```
labels = ifelse(i = 1, yes = "Group 2", no = "Group 1"),
    tick = FALSE, cex.axis = 1.5)
}
# User-defined function for graph simulation
CentralNode \leq function(pk, hub = 1) {
  theta \leq matrix(0, nrow = sum(pk), ncol = sum(pk))
  theta[hub, ] <- 1
  theta[, hub] <- 1
  diag(theta) <- 0
  return(theta)
}
simul <- SimulateGraphical(n = 100, pk = 10, implementation = CentralNode)
plot(simul) # star
simul \le SimulateGraphical(n = 100, pk = 10, implementation = CentralNode, hub = 2)
plot(simul) # variable 2 is the central node
# User-defined adjacency matrix
mytheta <- matrix(c(
  0, 1, 1, 0,
  1, 0, 0, 0,
 1, 0, 0, 1,
  0, 0, 1, 0
), ncol = 4, byrow = TRUE)
simul \le SimulateGraphical(n = 100, theta = mytheta)
plot(simul)
# User-defined adjacency and block structure
simul \le SimulateGraphical(n = 100, theta = mytheta, pk = c(2, 2))
mycor <- cor(simul$data)
Heatmap(mycor,
  col = c("darkblue", "white", "firebrick3"),
  legend_range = c(-1, 1), legend_length = 50, legend = FALSE
\mathcal{L}par(oldpar)
```
<span id="page-34-1"></span>SimulatePrecision *Simulation of precision matrix*

#### Description

Simulates a sparse precision matrix from a binary adjacency matrix theta encoding conditional independence in a Gaussian Graphical Model.

# Usage

SimulatePrecision(

```
pk = NULL,theta,
  v_within = c(0.5, 1),
  v_{\text{between}} = c(0, 0.1),
  v\_sign = c(-1, 1),continuous = TRUE,
  pd_strategy = "diagonally_dominant",
  ev_{-}xx = NULL,scale = TRUE,
  u_{\text{list}} = c(1e-10, 1),tol = .Machine$double.eps^0.25
\mathcal{L}
```
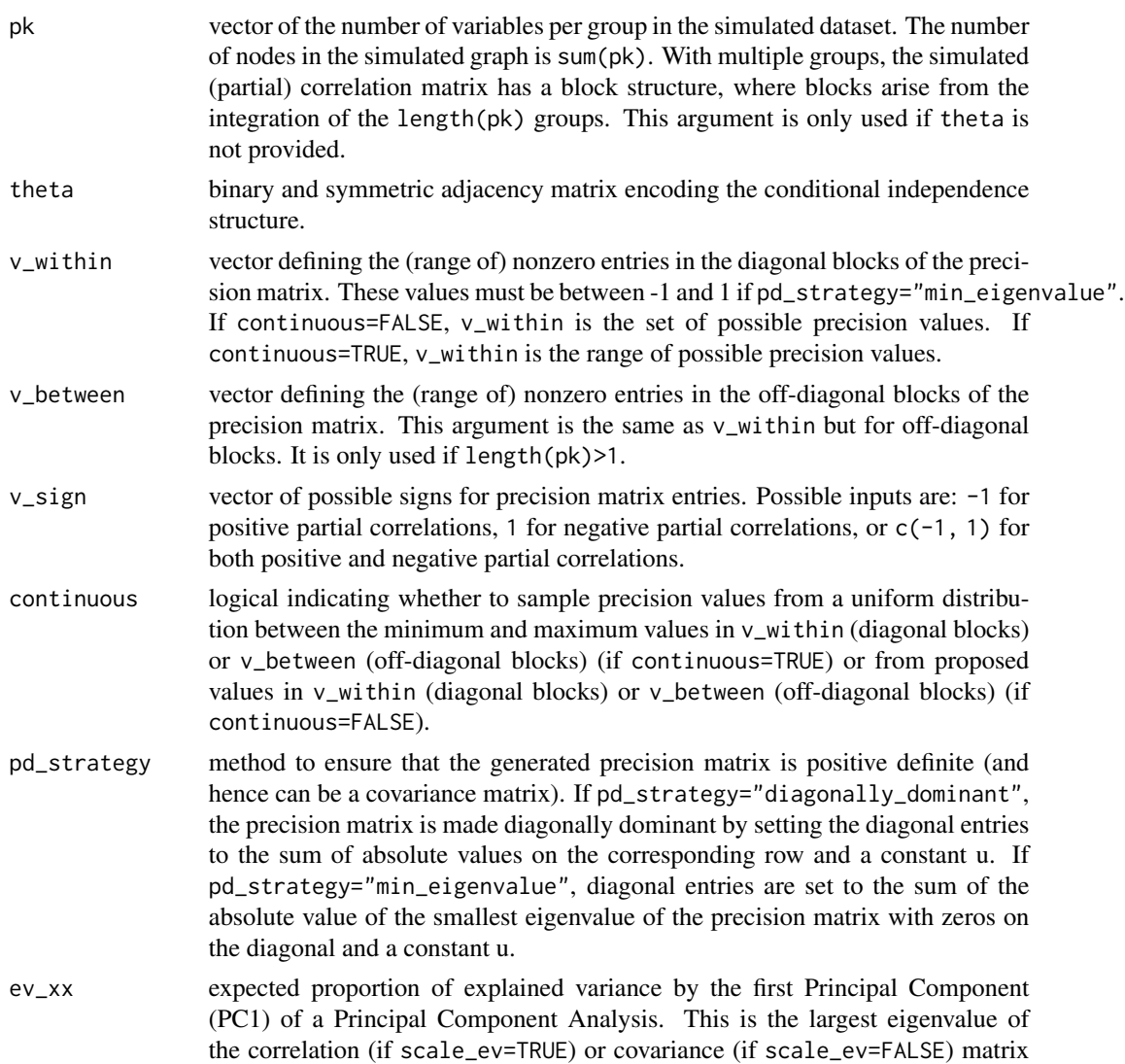

<span id="page-36-0"></span>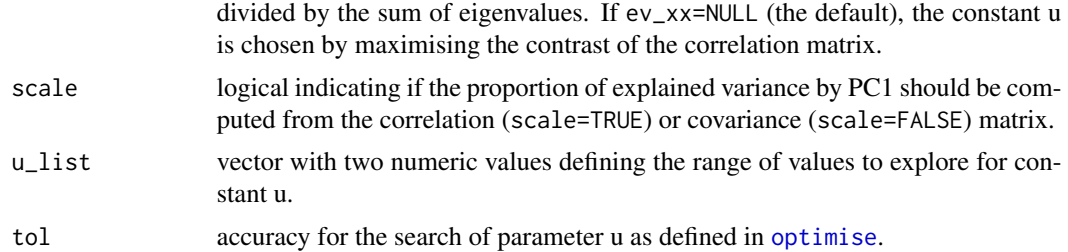

#### Details

Entries that are equal to zero in the adjacency matrix theta are also equal to zero in the generated precision matrix. These zero entries indicate conditional independence between the corresponding pair of variables (see [SimulateGraphical](#page-30-1)).

Argument pk can be specified to create groups of variables and allow for nonzero precision entries to be sampled from different distributions between two variables belonging to the same group or to different groups.

If continuous=FALSE, nonzero off-diagonal entries of the precision matrix are sampled from a discrete uniform distribution taking values in v\_within (for entries in the diagonal block) or v\_between (for entries in off-diagonal blocks). If continuous=TRUE, nonzero off-diagonal entries are sampled from a continuous uniform distribution taking values in the range given by v\_within or v\_between.

Diagonal entries of the precision matrix are defined to ensure positive definiteness as described in [MakePositiveDefinite](#page-11-1).

#### Value

A list with:

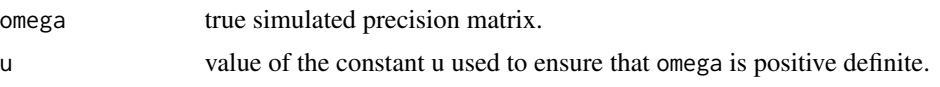

# References

Bodinier B, Filippi S, Nost TH, Chiquet J, Chadeau-Hyam M (2021). "Automated calibration for stability selection in penalised regression and graphical models: a multi-OMICs network application exploring the molecular response to tobacco smoking." [https://arxiv.org/abs/2106.](https://arxiv.org/abs/2106.02521) [02521](https://arxiv.org/abs/2106.02521).

#### See Also

[SimulateGraphical](#page-30-1), [MakePositiveDefinite](#page-11-1)

# Examples

```
# Simulation of an adjacency matrix
theta \le SimulateAdjacency(pk = c(5, 5), nu_within = 0.7)
print(theta)
```
# Simulation of a precision matrix maximising the contrast

```
simul <- SimulatePrecision(theta = theta)
print(simul$omega)
# Simulation of a precision matrix with specific ev by PC1
simul <- SimulatePrecision(
  theta = theta,
 pd_strategy = "min_eigenvalue",
  ev_{-}xx = 0.3, scale = TRUE
\overline{)}print(simul$omega)
```
<span id="page-37-1"></span>SimulateRegression *Data simulation for multivariate regression*

# Description

Simulates data with outcome(s) and predictors, where only a subset of the predictors actually contributes to the definition of the outcome(s).

#### Usage

```
SimulateRegression(
 n = 100,pk = 10,
 xdata = NULL,
 family = "gaussian",
 q = 1,
  theta = NULL,
 nu_{-}xy = 0.2,
 beta_abs = c(0.1, 1),beta_sign = c(-1, 1),
 continuous = TRUE,
  ev_{-}xy = 0.7)
```
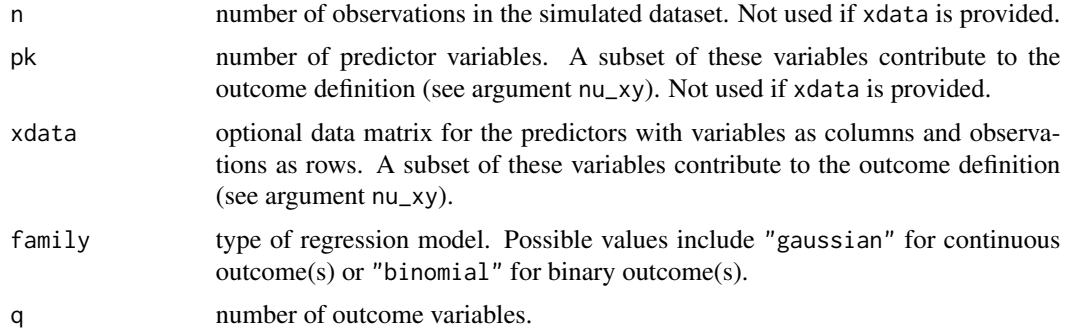

<span id="page-37-0"></span>

<span id="page-38-0"></span>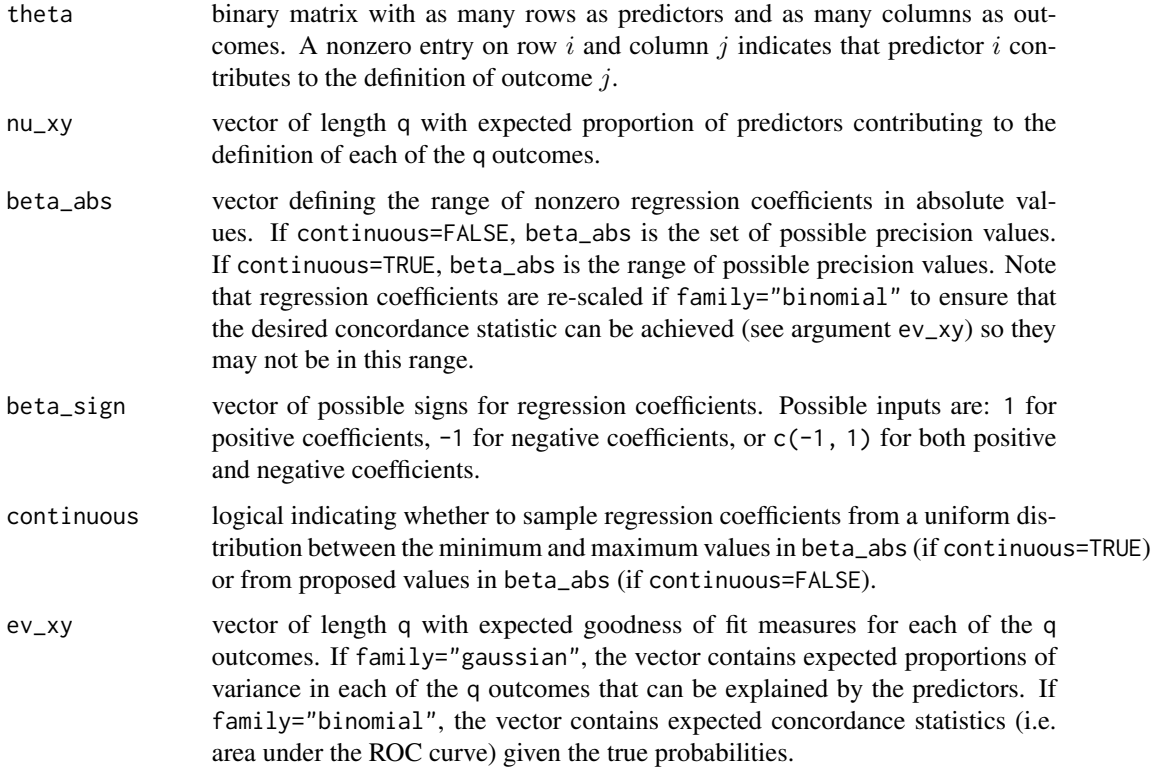

# Value

# A list with:

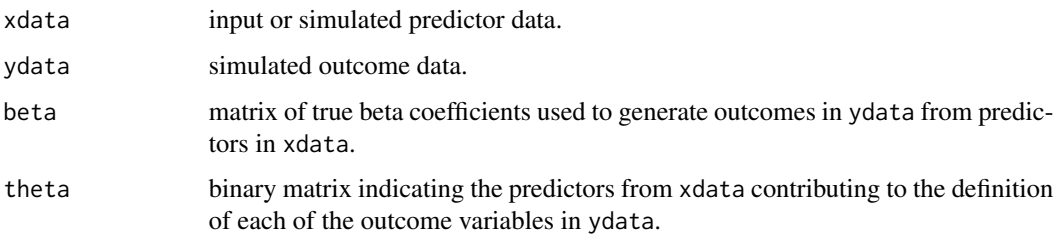

#### References

Bodinier B, Filippi S, Nost TH, Chiquet J, Chadeau-Hyam M (2021). "Automated calibration for stability selection in penalised regression and graphical models: a multi-OMICs network application exploring the molecular response to tobacco smoking." [https://arxiv.org/abs/2106.](https://arxiv.org/abs/2106.02521) [02521](https://arxiv.org/abs/2106.02521).

## See Also

Other simulation functions: [SimulateAdjacency\(](#page-18-1)), [SimulateClustering\(](#page-20-1)), [SimulateComponents\(](#page-23-1)), [SimulateCorrelation\(](#page-26-1)), [SimulateGraphical\(](#page-30-1)), [SimulateStructural\(](#page-40-1))

```
## Independent predictors
# Univariate continuous outcome
set.seed(1)
simul <- SimulateRegression(pk = 15)
summary(simul)
# Univariate binary outcome
set.seed(1)
simul <- SimulateRegression(pk = 15, family = "binomial")
table(simul$ydata)
# Multiple continuous outcomes
set.seed(1)
simul <- SimulateRegression(pk = 15, q = 3)
summary(simul)
## Blocks of correlated predictors
# Simulation of predictor data
set.seed(1)
xsimul \le SimulateGraphical(pk = rep(5, 3), nu_within = 0.8, nu_between = 0, v_sign = -1)
Heatmap(cor(xsimul$data),
 legend_range = c(-1, 1),
  col = c("navy", "white", "darkred")
)
# Simulation of outcome data
simul <- SimulateRegression(xdata = xsimul$data)
print(simul)
summary(simul)
## Choosing expected proportion of explained variance
# Data simulation
set.seed(1)
simul <- SimulateRegression(n = 1000, pk = 15, q = 3, ev_xy = c(0.9, 0.5, 0.2))
summary(simul)
# Comparing with estimated proportion of explained variance
summary(lm(simul$ydata[, 1] ~ simul$xdata))
summary(lm(simul$ydata[, 2] ~ simul$xdata))
summary(lm(simul$ydata[, 3] ~ simul$xdata))
## Choosing expected concordance (AUC)
# Data simulation
```
# <span id="page-40-0"></span>SimulateStructural 41

```
set.seed(1)
simul <- SimulateRegression(
 n = 500, pk = 10,
  family = "binomial", ev_{-}xy = 0.9\mathcal{L}# Comparing with estimated concordance
fitted <- glm(simul$ydata ~ simul$xdata,
  family = "binomial"
)$fitted.values
Concordance(observed = simul$ydata, predicted = fitted)
```
<span id="page-40-1"></span>SimulateStructural *Data simulation for Structural Causal Modelling*

# Description

Simulates data from a multivariate Normal distribution where relationships between the variables correspond to a Structural Causal Model (SCM). To ensure that the generated SCM is identifiable, the nodes are organised by layers, with no causal effects within layers.

#### Usage

```
SimulateStructural(
 n = 100,
 pk = c(5, 5, 5),
  theta = NULL,
  n_manifest = NULL,
 nu_between = 0.5,
  v_{\text{b}}etween = c(0.5, 1),
  v_sign = c(-1, 1),
  continuous = TRUE,
 ev = 0.5,
 ev_manifest = 0.8,
  output_matrices = FALSE
)
```
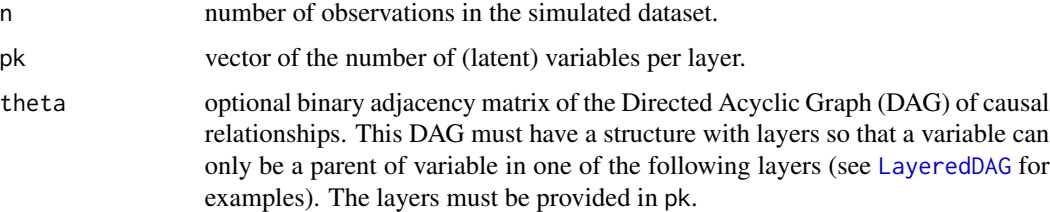

<span id="page-41-0"></span>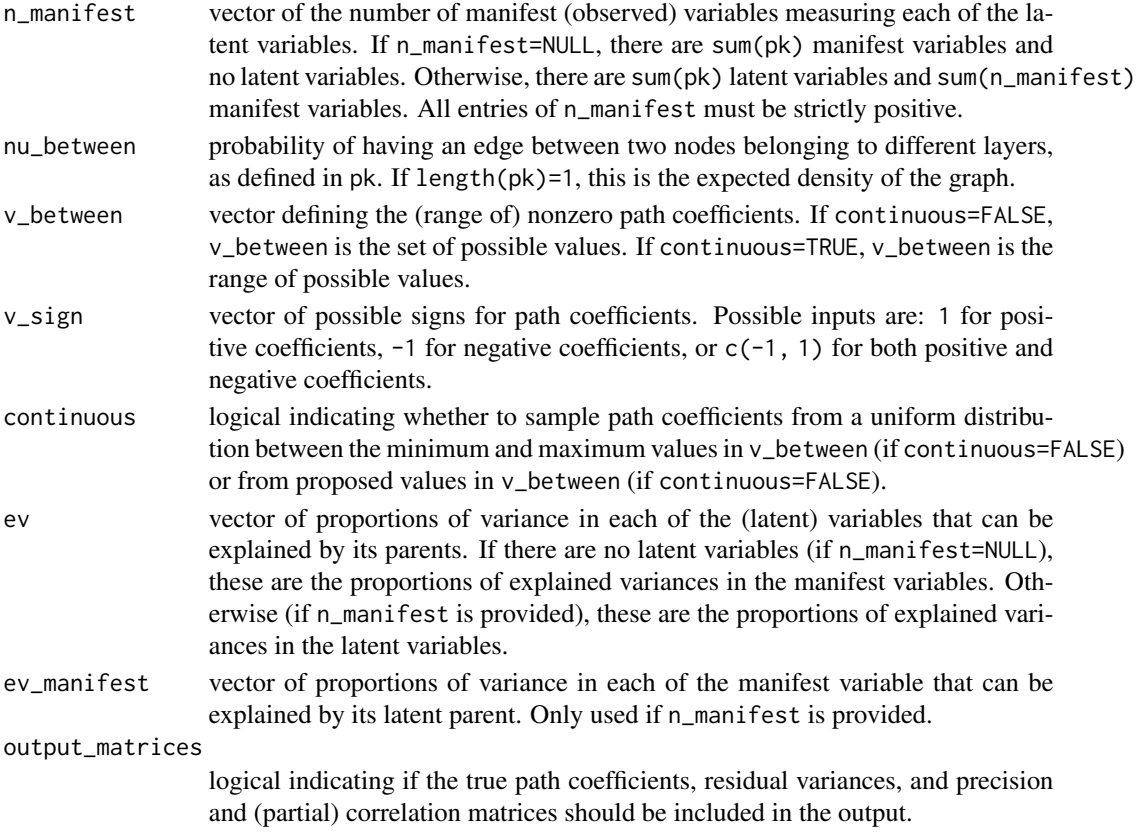

# Value

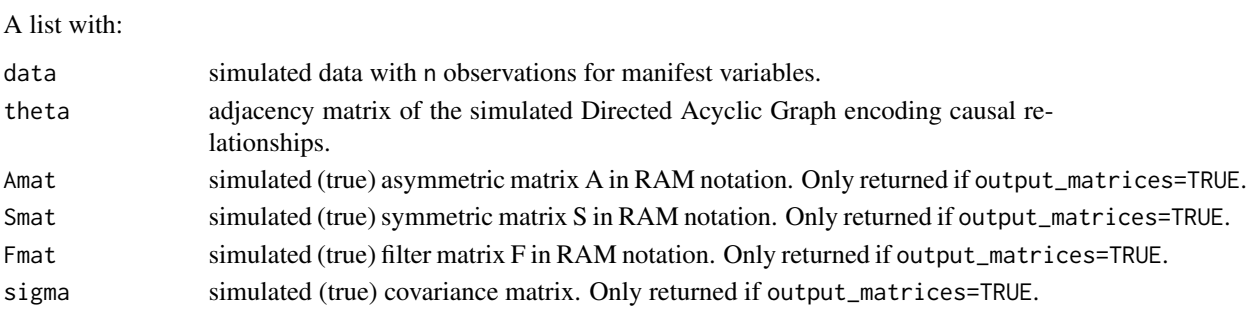

# References

Jacobucci R, Grimm KJ, McArdle JJ (2016). "Regularized structural equation modeling." *Structural equation modeling: a multidisciplinary journal*, 23(4), 555–566. [doi:10.1080/10705511.2016.1154793.](https://doi.org/10.1080/10705511.2016.1154793)

# See Also

[SimulatePrecision](#page-34-1), [MakePositiveDefinite](#page-11-1), [Contrast](#page-4-1) Other simulation functions: [SimulateAdjacency\(](#page-18-1)), [SimulateClustering\(](#page-20-1)), [SimulateComponents\(](#page-23-1)), [SimulateCorrelation\(](#page-26-1)), [SimulateGraphical\(](#page-30-1)), [SimulateRegression\(](#page-37-1))

# SimulateStructural 43

```
# Simulation of a layered SCM
set.seed(1)
pk \leq -c(3, 5, 4)simul <- SimulateStructural(n = 100, pk = pk)
print(simul)
summary(simul)
plot(simul)
# Choosing the proportions of explained variances for endogenous variables
set.seed(1)
simul <- SimulateStructural(
 n = 1000,
 pk = c(2, 3),
 nu_between = 1,
  ev = c(NA, NA, 0.5, 0.7, 0.9),
  output_matrices = TRUE
\lambda# Checking expected proportions of explained variances
1 - simul$Smat["x3", "x3"] / simul$sigma["x3", "x3"]
1 - simul$Smat["x4", "x4"] / simul$sigma["x4", "x4"]
1 - simul$Smat["x5", "x5"] / simul$sigma["x5", "x5"]
# Checking observed proportions of explained variances (R-squared)
summary(lm(simul$data[, 3] ~ simul$data[, which(simul$theta[, 3] != 0)]))
summary(lm(simul$data[, 4] \sim simul$data[, which(simul$theta[, 4] != 0)]))
summary(lm(simul$data[, 5] \sim simul$data[, which (simul$theta[t, 5] != 0)])
# Simulation including latent and manifest variables
set.seed(1)
simul <- SimulateStructural(
  n = 100,
  pk = c(2, 3),
 n_{maxifest} = c(2, 3, 2, 1, 2))
plot(simul)
# Showing manifest variables in red
if (requireNamespace("igraph", quietly = TRUE)) {
  mygraph <- plot(simul)
  ids <- which(igraph::V(mygraph)$name %in% colnames(simul$data))
  igraph::V(mygraph)$color[ids] <- "red"
  igraph::V(mygraph)$frame.color[ids] <- "red"
  plot(mygraph)
}
# Choosing proportions of explained variances for latent and manifest variables
set.seed(1)
simul <- SimulateStructural(
 n = 100,
```

```
pk = c(3, 2),
 n_manifest = c(2, 3, 2, 1, 2),
 ev = c(NA, NA, NA, 0.7, 0.9),
 ev_manifest = 0.8,
 output_matrices = TRUE
\mathcal{L}plot(simul)
```

```
# Checking expected proportions of explained variances
(simul$sigma_full["f4", "f4"] - simul$Smat["f4", "f4"]) / simul$sigma_full["f4", "f4"]
(simul$sigma_full["f5", "f5"] - simul$Smat["f5", "f5"]) / simul$sigma_full["f5", "f5"]
(simul$sigma_full["x1", "x1"] - simul$Smat["x1", "x1"]) / simul$sigma_full["x1", "x1"]
```
# <span id="page-44-0"></span>Index

∗ block matrix functions BlockDiagonal, [2](#page-1-0) BlockMatrix, [3](#page-2-0) BlockStructure, [4](#page-3-0) ∗ goodness of fit functions Concordance, [4](#page-3-0) ROC, [18](#page-17-0) ∗ simulation functions SimulateAdjacency, [19](#page-18-0) SimulateClustering, [21](#page-20-0) SimulateComponents, [24](#page-23-0) SimulateCorrelation, [27](#page-26-0) SimulateGraphical, [31](#page-30-0) SimulateRegression, [38](#page-37-0) SimulateStructural, [41](#page-40-0)

BlockDiagonal, [2,](#page-1-0) *[3,](#page-2-0) [4](#page-3-0)* BlockMatrix, *[2](#page-1-0)*, [3,](#page-2-0) *[4](#page-3-0)* BlockStructure, *[2,](#page-1-0) [3](#page-2-0)*, [4](#page-3-0)

Concordance, [4,](#page-3-0) *[8](#page-7-0)*, *[17,](#page-16-0) [18](#page-17-0)* Contrast, [5,](#page-4-0) *[13](#page-12-0)*, *[42](#page-41-0)* cov2cor, *[29](#page-28-0)*

ExpectedCommunities, [6,](#page-5-0) *[16](#page-15-0)* ExpectedConcordance, [8](#page-7-0)

formatC, *[10](#page-9-0)*

Heatmap, [9](#page-8-0) huge.generator, *[6](#page-5-0)*, *[19,](#page-18-0) [20](#page-19-0)*, *[25](#page-24-0)*, *[28](#page-27-0)*, *[32](#page-31-0)*

LayeredDAG, [11,](#page-10-0) *[41](#page-40-0)*

MakePositiveDefinite, [12,](#page-11-0) *[22](#page-21-0)*, *[26](#page-25-0)*, *[29,](#page-28-0) [30](#page-29-0)*, *[33,](#page-32-0) [34](#page-33-0)*, *[37](#page-36-0)*, *[42](#page-41-0)* MatchingArguments, [15](#page-14-0) MinWithinProba, *[7](#page-6-0)*, [15](#page-14-0) modularity, *[7](#page-6-0)*

optimise, *[12](#page-11-0)*, *[26](#page-25-0)*, *[29](#page-28-0)*, *[33](#page-32-0)*, *[37](#page-36-0)*

par, *[10](#page-9-0)*, *[17](#page-16-0)* plot.roc\_curve, [17](#page-16-0) ROC, *[5](#page-4-0)*, *[17](#page-16-0)*, [18](#page-17-0) SimulateAdjacency, *[7](#page-6-0)*, *[16](#page-15-0)*, [19,](#page-18-0) *[22](#page-21-0)*, *[26](#page-25-0)*, *[29,](#page-28-0) [30](#page-29-0)*, *[33,](#page-32-0) [34](#page-33-0)*, *[39](#page-38-0)*, *[42](#page-41-0)* SimulateClustering, *[20](#page-19-0)*, [21,](#page-20-0) *[26](#page-25-0)*, *[30](#page-29-0)*, *[34](#page-33-0)*, *[39](#page-38-0)*, *[42](#page-41-0)* SimulateComponents, *[20](#page-19-0)*, *[22](#page-21-0)*, [24,](#page-23-0) *[30](#page-29-0)*, *[34](#page-33-0)*, *[39](#page-38-0)*, *[42](#page-41-0)* SimulateCorrelation, *[20](#page-19-0)*, *[22](#page-21-0)*, *[26](#page-25-0)*, [27,](#page-26-0) *[34](#page-33-0)*, *[39](#page-38-0)*, *[42](#page-41-0)* SimulateGraphical, *[7](#page-6-0)*, *[16](#page-15-0)*, *[20](#page-19-0)*, *[22](#page-21-0)*, *[26](#page-25-0)*, *[30](#page-29-0)*, [31,](#page-30-0) *[37](#page-36-0)*, *[39](#page-38-0)*, *[42](#page-41-0)* SimulatePrecision, *[29,](#page-28-0) [30](#page-29-0)*, *[33,](#page-32-0) [34](#page-33-0)*, [35,](#page-34-0) *[42](#page-41-0)* SimulateRegression, *[20](#page-19-0)*, *[22](#page-21-0)*, *[26](#page-25-0)*, *[30](#page-29-0)*, *[34](#page-33-0)*, [38,](#page-37-0) *[42](#page-41-0)* SimulateStructural, *[20](#page-19-0)*, *[22](#page-21-0)*, *[26](#page-25-0)*, *[30](#page-29-0)*, *[34](#page-33-0)*, *[39](#page-38-0)*, [41](#page-40-0)